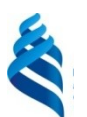

### **МИНИСТЕРСТВО ОБРАЗОВАНИЯ И НАУКИ РОССИЙСКОЙ ФЕДЕРАЦИИ**

Федеральное государственное автономное образовательное учреждение

высшего образования

**«Дальневосточный федеральный университет»**

(ДВФУ)

#### **ШКОЛА ЭКОНОМИКИ И МЕНЕДЖМЕНТА**

СОГЛАСОВАНО УТВЕРЖДАЮ Руководитель ОП «Менеджмент»

Заведующий кафедрой бизнесинформатики и экономикоматематических методов

Е.Б. Гаффорова  $\frac{1}{\sqrt{2\pi}}$   $\frac{1}{\sqrt{2\pi}}$   $\frac{1}{\sqrt{2\pi}}$   $\frac{1}{\sqrt{2\pi}}$   $\frac{1}{\sqrt{2\pi}}$   $\frac{1}{\sqrt{2\pi}}$   $\frac{1}{\sqrt{2\pi}}$   $\frac{1}{\sqrt{2\pi}}$   $\frac{1}{\sqrt{2\pi}}$   $\frac{1}{\sqrt{2\pi}}$   $\frac{1}{\sqrt{2\pi}}$   $\frac{1}{\sqrt{2\pi}}$   $\frac{1}{\sqrt{2\pi}}$   $\frac{1}{\sqrt{2$ 

« 06 » июня 2017 г. « 06 » июня 2017 г.

#### **РАБОЧАЯ ПРОГРАММА УЧЕБНОЙ ДИСЦИПЛИНЫ**

Информационные технологии в профессиональной деятельности **Направление подготовки 38.03.02 «Менеджмент»** Форма подготовки: заочная

курс 2 лекции  $4$  час. практические занятия 0 час. лабораторные работы 12 час. в том числе с использованием МАО лек.  $0/\text{np}$ .  $0/\text{na}$ б.  $0$  час. всего часов аудиторной нагрузки 16 час. в том числе с использованием МАО  $\theta$  час. самостоятельная работа 124 час. в том числе на подготовку к экзамену 4 час. контрольные работы (количество) – курсовая работа/курсовой проект – зачет 2 курс экзамен –

Рабочая программа составлена в соответствии с требованиями образовательного стандарта, самостоятельно устанавливаемого федеральным государственным автономным образовательным учреждением высшего профессионального образования «Дальневосточный федеральный университет» для реализуемых основных профессиональных образовательных программ по направлению подготовки 38.03.02 Менеджмент, утвержденного приказом ректора ДВФУ от 04.04.2016 № 12-13-593.

Рабочая программа обсуждена на заседании кафедры бизнес-информатики и экономикоматематических методов, протокол № 6 от «06» июня 2017 г.

Заведующий кафедрой: д-р экон. наук, проф. Шмидт Ю.Д. Составители: канд. экон. наук, доцент Тупикина Е.Н.

### **Оборотная сторона титульного листа РПУД**

### **I. Рабочая программа пересмотрена на заседании кафедры**:

Протокол от «14» сентября 2017 г. № 7

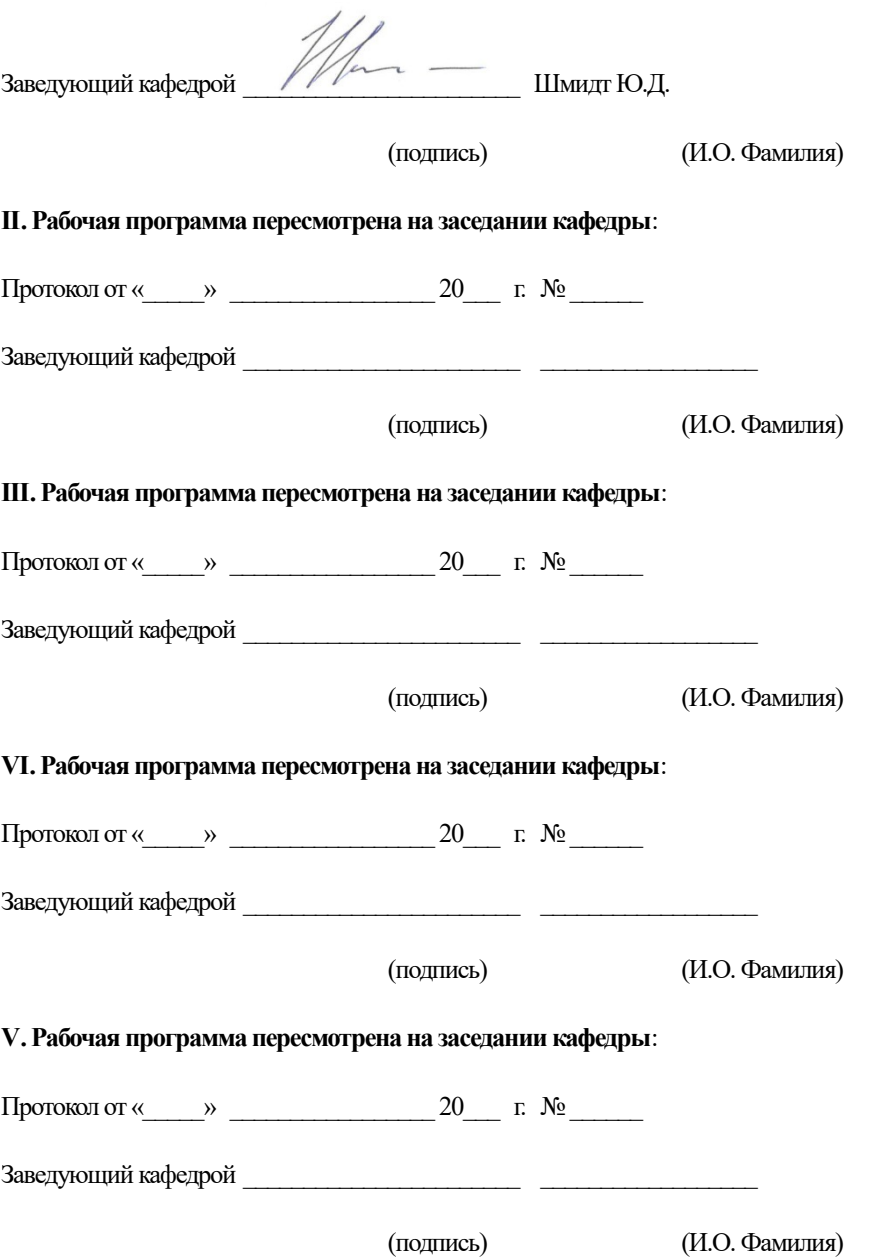

### **ABSTRACT**

**Specialist's degree in** 38.03.02 Management.

**Course title:** Information technologies in professional activity.

**Variable part of Block 1, 4 credits.**

**Instructor:** Tupikina Elena Nikolaevna, Candidate of Economic Sciences, Associate Professor.

### **At the beginning of the course a student should be able to:**

- the ability to creatively perceive and use the achievements of science and technology in the professional sphere in accordance with the needs of the regional and world labor market;

 $-$  the ability to use modern methods and technologies (including information) in professional activities.

### **Learning outcomes:**

general competences (GC):

 ability to solve standard tasks of professional activity on the basis of information and bibliographic culture with the use of information and communication technologies and taking into account the basic information security requirements;

professional competences (SPC):

- the ability to use modern technical facilities and information technologies to solve analytical and research problems;

- the ability to use modern technical means and information technologies to solve communicative tasks.

**Course description:** Concept and development of information technology. Informational resources. Information retrieval technologies. Tools and methods of information retrieval. Technology of organization, processing, complex analysis and visualization of data. Mapping of economic information. Technologies for creating elements of business graphics. Virtualization technologies. Clouds and cloud computing.

### **Main course literature:**

1. Gobareva Ya.L., Gorodezkaya O.Y., Zolotaryuk A.V. Biznes-analitika sredstvami Excel [Business analytics with Excel tools. Tutorial. М.: INFRA-M, 2017. 336 p.] (rus)<http://znanium.com/go.php?id=636239>

2. Burnjachov B.A. Informazionnie tehnologii v professionalnoi dejtelnosti [Information technology in professional activities. Tutorial. Krasnodar, Sartov: Southern Institute of Management, IP Media, 2017 40p.] (rus) http://www.iprbookshop.ru/67213.html.- ЭБС «IPRbooks»

3. Gagarin L.G., Bain A.M., Kuznetsov G.A. Vvedenie v infocommunicationnie technologii [Introduction to infocommunication technologies. Tutorial. M.: Forum: Infra-M, 2015. 335 p.] (rus) <https://lib.dvfu.ru:8443/lib/item?id=chamo:795294&theme=FEFU>

4. Garaeva V.V. Informatika [Informatics. Tutorial. Moscow State University of Civil Engineering, IP Media Media, DIA EAS, 2017. 99 p.] (rus) http://www.iprbookshop.ru/73557.html.- ЭБС «IPRbooks»

5. Mogilyov A.V., Pak N.I., Henner E.K. Informatika [Informatics. Tutorial. M.: Academy, 2016.] (rus) [https://lib.dvfu.ru:8443/lib/item?](https://lib.dvfu.ru:8443/lib/item?id=chamo:813793&theme=FEFU)

[id=chamo:813793&theme=FEFU](https://lib.dvfu.ru:8443/lib/item?id=chamo:813793&theme=FEFU)

6. Chernikov B.V. Informazionnie tehnologii upravlenia [Information Technology Management. Tutorial. M.: PH «FORUM»: INFRA-M, 2017. 368 p.] (rus)<http://znanium.com/catalog/product/545268>

7. Bezrushko V.T. Komputerni praktikum po kursu «Informatika» [Computer workshop for the course «Informatics». Tutorial. M.: PH «FORUM»: INFRA-M, 2017. 368 p.] (rus)<http://znanium.com/catalog/product/756204>

8. Kuzin A.V., Chumakova E.V. Osnovi raboti v Microsoft Office 2013 [Basics of work in Microsoft Office 2013. Tutorial. M.: Forum, SIC INFRA-M, 2017. 160 p.] (rus)<http://znanium.com/catalog/product/561022>

**Form of final control:** pass-fail exam.

#### **АННОТАЦИЯ**

Учебный курс «Информационные технологии в профессиональной деятельности» предназначен для студентов направления подготовки 38.03.02 Менеджмент.

Дисциплина «Информационные технологии в профессиональной деятельности» включена в состав базовой части блока «Дисциплины (модули)».

Общая трудоемкость дисциплины составляет 4 зачетные единицы, 144 часов. Учебным планом предусмотрены лекционные занятия (18/4 часов), лабораторные занятия (36/12 часов, в том числе МАО 18 часов), самостоятельная работа (90/124 часов). Дисциплина реализуется на 2 курсе в 4 семестре.

Дисциплина «Информационные технологии в профессиональной деятельности» основывается на знаниях, умениях и навыках, полученных в результате изучения дисциплин «Современные информационные технологии», «Основы проектной деятельности», «Математика», «Микроэкономика», «Макроэкономика», «Статистика» и позволяет подготовить студента к освоению ряда таких дисциплин как «Управление проектами», «Бизнес-планирование», «Технологическое и интернетпредпринимательство»; подготовить к прохождению практик и государственной итоговой аттестации.

Содержание дисциплины охватывает следующий круг вопросов: Понятие и развитие информационных технологий. Информационные ресурсы. Технологии поиска информации. Инструменты и методы поиска информации. Технология организации, обработки, комплексного анализа и визуализация данных. Картирование экономической информации. Технологии создания элементов бизнес-графики. Технологии виртуализации. Облака и облачные вычисления.

**Цель –** дать студентам знания о современных тенденциях, способах и методах применения современных информационно-коммуникационных технологий в предстоящей профессиональной деятельности.

## **Задачи**:

 формирование теоретических знаний в области современных информационных технологий и систем;

 развитие практических навыков работы в области современных информационно-коммуникационных технологий для использования в будущей профессиональной деятельности.

Для успешного изучения дисциплины «Информационные технологии в профессиональной деятельности»» у обучающихся должны быть сформированы следующие предварительные компетенции:

 способностью творчески воспринимать и использовать достижения науки, техники в профессиональной сфере в соответствии с потребностями регионального и мирового рынка труда;

 способностью использовать современные методы и технологии (в том числе информационные) в профессиональной деятельности.

В результате изучения данной дисциплины у обучающихся формируются следующие общепрофессиональные и профессиональные компетенции:

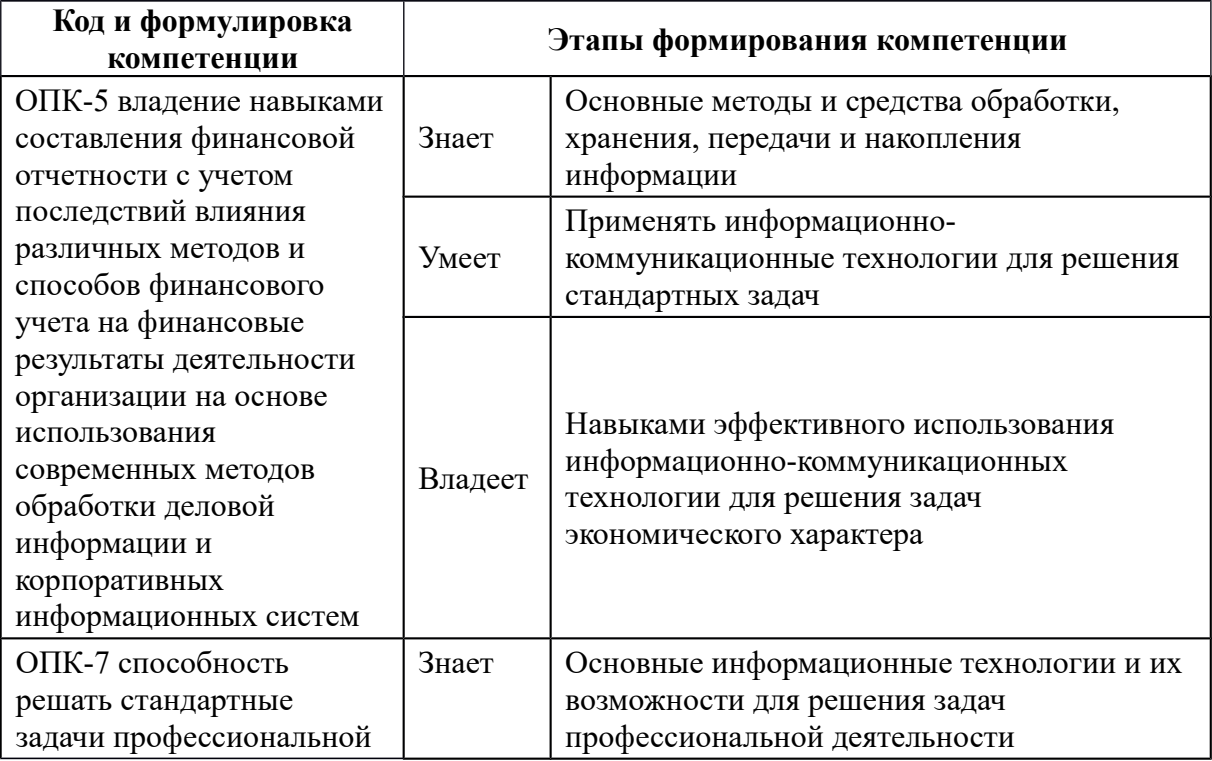

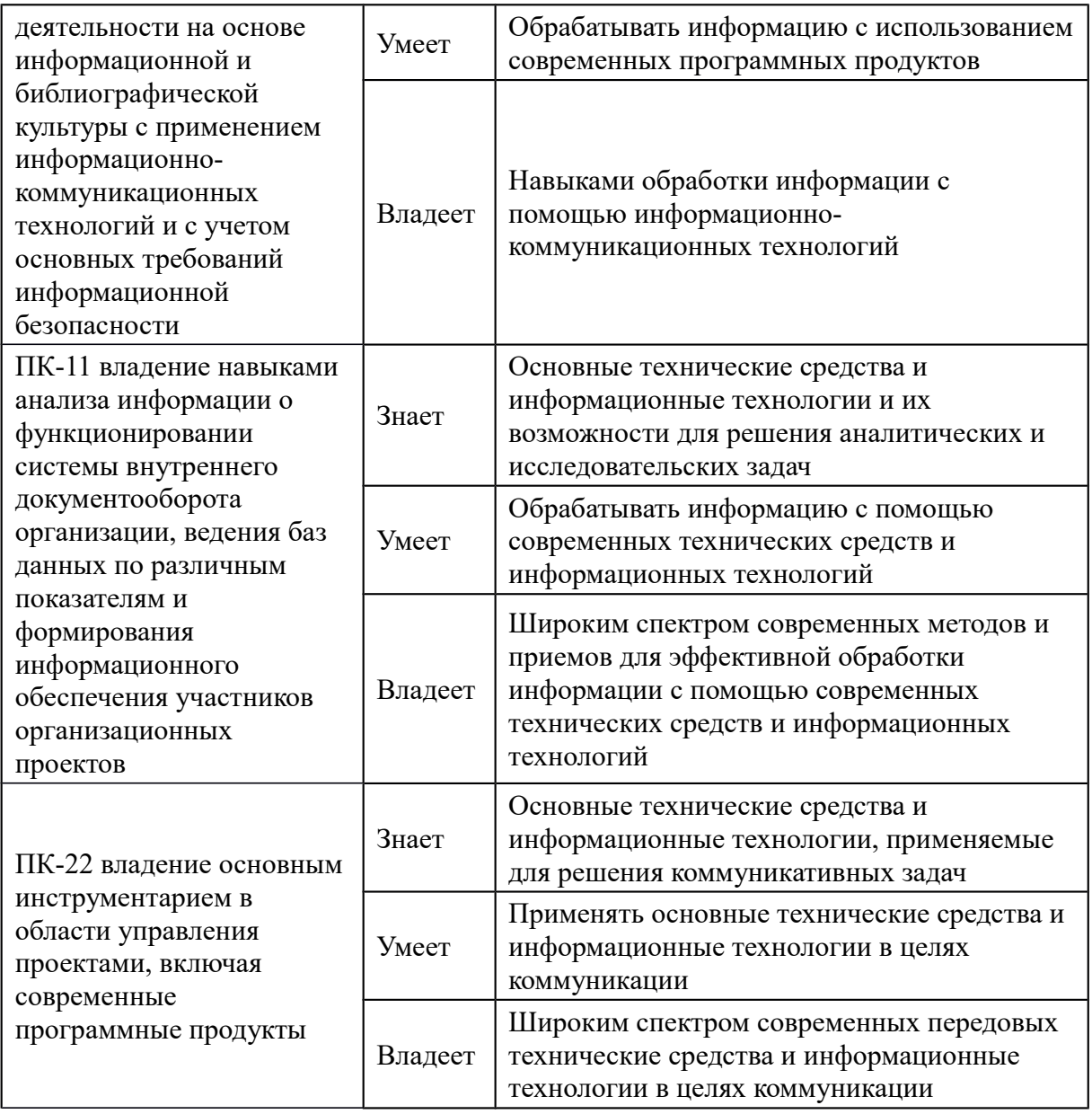

Для формирования вышеуказанных компетенций в рамках дисциплины «Информационные технологии в профессиональной деятельности» применяются следующие методы активного / интерактивного обучения: лекция-презентация, творческие индивидуальные работы.

# **I. СТРУКТУРА И СОДЕРЖАНИЕ ТЕОРЕТИЧЕСКОЙ ЧАСТИ КУРСА**

**Модуль 1 Основы современных информационных технологий (2 ч.)**

# **Тема 1. Введение в информационные технологии (1 ч.)**

*Интерактивный метод – лекция-презентация.*

Понятие информационной технологии (ИТ). Виды и способы классификации ИТ. Эволюция информационной технологии. Информационная революция. Информационные ресурсы.

### **Тема 2. Технологии поиска информации (1 ч.)**

*Интерактивный метод – лекция-презентация.*

Технологии поиска информации. Инструменты и методы поиска информации в профессиональной сфере.

# **Модуль 2 Технологии организации, обработки и анализа данных (6 ч.) Тема 3. Технологии организации и обработки данных (2 ч.)**

*Интерактивный метод – лекция-презентация.*

Формирование табличных данных и проведение вычислений в Ms Excel с использованием функций: математических; статистических; логических; текстовых; финансовых; даты и времени; ссылки и массивы; работа с базой данных. Гиперссылки; условное форматирование. Применение элементов консолидации, сортировки, фильтрации данных.

### **Тема 4. Технологии анализа данных (4 ч.)**

*Интерактивный метод – лекция-презентация.*

Средства работы с табличными базами данных: промежуточные итоги; сводные таблицы; анализ «что если»; макросы; формы и шаблоны; создание документов слияния.

# **Модуль 3 Технологии визуализации экономической информации (4 ч.) Тема 5. Современная графика в Ms Excel (1 ч.)**

*Интерактивный метод – лекция-презентация.*

Основные понятия компьютерной графики. Работа с изображениями в Ms Excel. Построение и редактирование диаграмм. Использование спарклайнов в Ms Excel. Формирование календарных графиков в Ms Excel.

### **Тема 6. Картирование экономической информации (1 ч.)**

*Интерактивный метод – лекция-презентация.*

Понятие экономической информации. Формы представления и отображения экономической информации. Основные средства картирования информации. Картирование экономической информации с использованием современного программного обеспечения.

# **Тема 7. Построение схем бизнес-процессов и организационноуправленческих структур (1 ч.)**

*Интерактивный метод – лекция-презентация.*

Понятие и виды схем бизнес-процессов. Подходы к построению схем организационно-управленческих структур. Построение схем в Ms Excel. Построение схем в Ms Visio.

*Интерактивный метод – лекция-презентация.*

### **Тема 8. Технологии создания элементов бизнес-графики (1 ч.)**

Понятие и структура бизнес-графики. Основные подходы к созданию элементов бизнес-графики. Работа с бизнес-графикой в Ms Visio. Работа с бизнес-графикой в CorelDRAW.

# **Модуль 4 Перспективы развития информационных технологий (6 ч.) Тема 9. Облачные технологии, сервисы и вычисления (2 ч.)**

*Интерактивный метод – лекция-презентация.*

Тенденции развития современных инфраструктурных решений. Технологии виртуализации. Виртуальная машина. Понятие «Облака» («Cloud»). Классификация облаков и облачных решений. Облако, как философия ведения бизнеса. Предпринимательство в области мобильных приложений и облачных сервисов. Рекомендации по выбору и использованию облачных услуг. Понятие облачных вычислений. Виды облачных вычислений. Взаимосвязь облачных сервисов. Достоинства и недостатки облачных вычислений. Примеры облачных сервисов и их применения в бизнесе.

### **Тема 10. Цифровая экономика, цифровизация (4 ч.)**

*Интерактивный метод – лекция-презентация.*

Информационные технологии в эпоху цифровой экономики.

# **II. СТРУКТУРА И СОДЕРЖАНИЕ ПРАКТИЧЕСКОЙ ЧАСТИ КУРСА Лабораторные работы (36 час.)**

**Лабораторная работа №1.** Технологии поиска информации (2 час.)

**Лабораторная работа №2.** Технологии организации и обработки данных (10 ч.)

*Интерактивный метод: творческое задание.*

**Лабораторная работа №3.** Технологии анализа данных (10 ч.) *Интерактивный метод: творческое задание.*

**Лабораторная работа №4.** Современная графика в Ms Excel (2 ч.) *Интерактивный метод: творческое задание.*

**Лабораторная работа №5.** Картирование экономической информации (4 ч.)

*Интерактивный метод: творческое задание.*

**Лабораторная работа №6.** Построение схем бизнес-процессов и организационно-управленческих структур (2 ч.)

*Интерактивный метод: творческое задание.*

**Лабораторная работа №7.** Технологии создания элементов бизнесграфики (4 ч.)

*Интерактивный метод: творческое задание.*

**Лабораторная работа №8.** Облачные технологии, сервисы и вычисления (2 ч.)

# **III. УЧЕБНО-МЕТОДИЧЕСКОЕ ОБЕСПЕЧЕНИЕ САМОСТОЯТЕЛЬНОЙ РАБОТЫ ОБУЧАЮЩИХСЯ**

Учебно-методическое обеспечение самостоятельной работы обучающихся по дисциплине «Информационные технологии в

профессиональной деятельности» представлено в Приложении 1 и включает в себя:

- план-график выполнения самостоятельной работы по дисциплине, в том числе примерные нормы времени на выполнение заданий;

характеристика заданий для самостоятельной работы обучающихся и  $\frac{1}{2}$ методические рекомендации по их выполнению;

требования  $\mathbf{K}$ представлению  $\mathbf{M}$ оформлению результатов  $\,$ самостоятельной работы;

критерии оценки выполнения самостоятельной работы.  $\,$ 

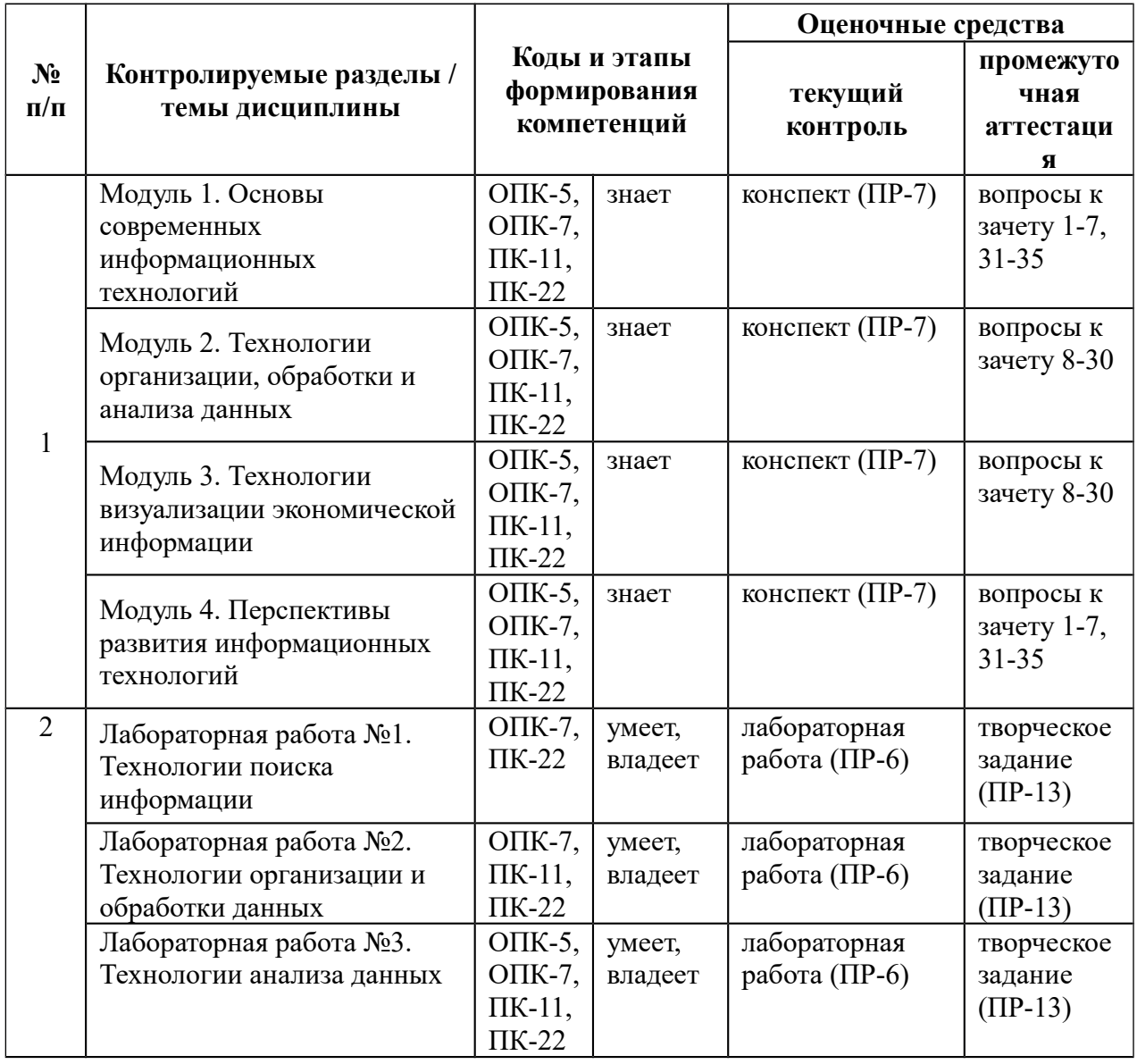

# **IV. КОНТРОЛЬ ДОСТИЖЕНИЯ ЦЕЛЕЙ КУРСА**

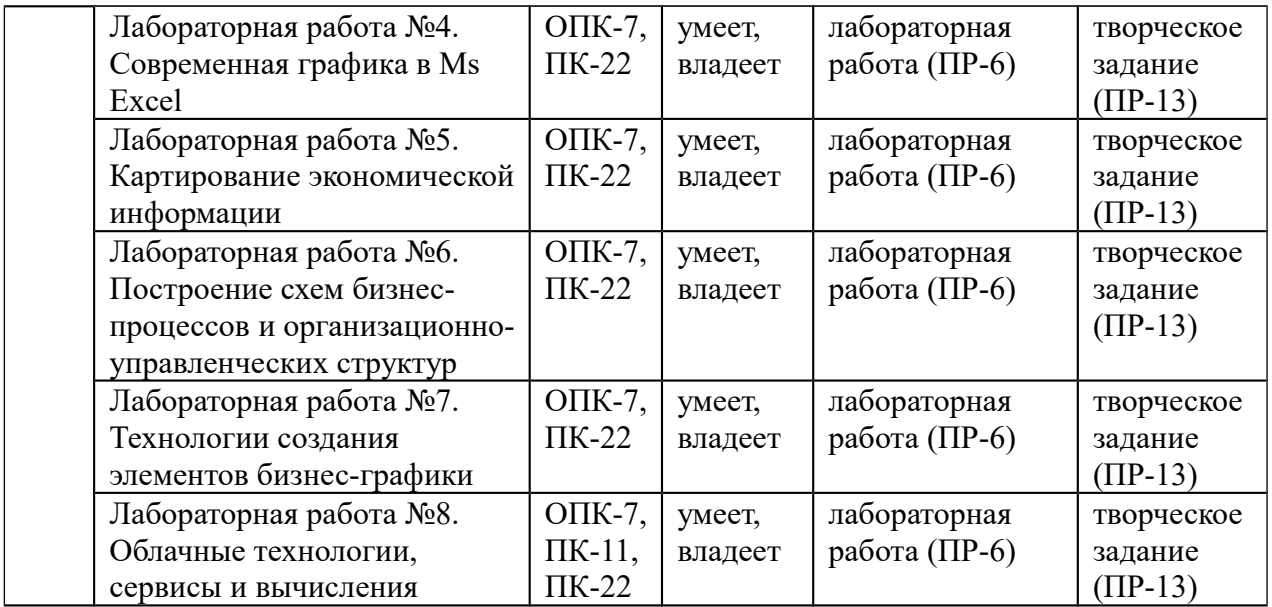

Типовые лабораторные работы, задания на конспект, творческие задания, методические материалы, определяющие процедуры оценивания знаний, умений и навыков и (или) опыта деятельности, а также критерии и показатели, необходимые для оценки знаний, умений, навыков и характеризующие этапы формирования компетенций в процессе освоения образовательной программы, представлены в Приложении 2.

# **V. СПИСОК УЧЕБНОЙ ЛИТЕРАТУРЫ И ИНФОРМАЦИОННО-МЕТОДИЧЕСКОЕ ОБЕСПЕЧЕНИЕ ДИСЦИПЛИНЫ**

### **Основная литература**

*(электронные и печатные издания)*

**1.** Киселев, Г. М. Информационные технологии в экономике и управлении (эффективная работа в MS Office 2007) [Электронный ресурс] : Учебное пособие / Г. М. Киселев, Р. В. Бочкова, В. И. Сафонов. - М.: Издательско-торговая корпорация "Дашков и К°", 2013. - 272 с. - ISBN 978-5- 394-01755-1. - Режим доступа::<http://znanium.com/catalog/product/415083>

**2.** Информационные ресурсы и технологии в экономике: Учебное пособие / Под ред. проф. Б.Е. Одинцова, А.Н. Романова. - М.: Вузовский учебник: НИЦ Инфра-М, 2013. - 462 с.: 70x100 1/16. (переплет) ISBN 978-5- 9558-0256-5 - Режим доступа::<http://znanium.com/catalog/product/342888>

**3. И**нформационные системы и технологии в экономике: Учебное пособие для студентов вузов, обучающихся по специальностям экономики и управления (080100) / Ясенев В.Н., - 3-е изд., перераб. и доп. - М.:ЮНИТИ-ДАНА, 2015. - 560 с.: 60x90 1/16 ISBN 978-5-238-01410-4 - Режим доступа:: <http://znanium.com/catalog/product/872667>

**4.** Информационные технологии в менеджменте: Учебник / И.Г. Акперов, А.В. Сметанин, И.А. Коноплева. - М.: ИНФРА-М, 2012. - 400 с.:  $60x90$  1/16 + CD-ROM. - (Высшее образование). (переплет, cd rom) ISBN 978-5-16-005001-0 - Режим доступа::<http://znanium.com/catalog/product/221830>

### **Дополнительная литература**

#### *(печатные и электронные издания)*

1. Богданова, С.В. Информационные технологии [Электронный ресурс] : учебное пособие / С.В. Богданова, А.Н. Ермакова. - Ставрополь: Сервисшкола, 2014. - 211 с. - Режим доступа:: [http://znanium.com/catalog.php?](http://znanium.com/catalog.php?bookinfo=514867) [bookinfo=514867](http://znanium.com/catalog.php?bookinfo=514867)

2. Информационные системы и технологии управления: Учебник для студентов вузов, обучающихся по направлениям "Менеджмент" и "Экономика", спец. "Финансы и кредит", "Бухгалтерский учет, анализ и аудит" / Под ред. Титоренко Г.А., - 3-е изд., перераб. и доп. - М.:ЮНИТИ-ДАНА, 2012. - 591 с.: 60x90 1/16. - (Золотой фонд российских учебников) ISBN 978-5-238-01766-2 - Режим доступа:: <http://znanium.com/catalog/product/872668>

3. Информационные технологии в менеджменте: Учебное пособие / В.И. Карпузова, Э.Н. Скрипченко, К.В. Чернышева, Н.В. Карпузова. - 2-e изд., доп. - М.: Вузовский учебник: НИЦ ИНФРА-М, 2014. - 301 с.: 60x90 1/16. (п) ISBN 978-5-9558-0315-9 - Режим доступа:: <http://znanium.com/catalog/product/410374>

4. Мишин А.В. Информационные технологии в профессиональной деятельности[Электронный ресурс] : Учебное пособие / А.В. Мишин, Л.Е.

Мистров, Д.В. Картавцев. - М.: РАП, 2011. - 311 с.: ил. - ISBN 978-5-93916- 301-9. - Режим доступа::<http://znanium.com/catalog/product/517580>

5. Самойленко, А. П. Информационные технологии статистической обработки данных : учебное пособие / А. П. Самойленко, О. А. Усенко ; Южный федеральный университет. - Ростов-на-Дону ; Таганрог : Издательство Южного федерального университета, 2017. - 126 с. - ISBN 978- 5-9275-2521-8. - Режим доступа::<http://znanium.com/catalog/product/1021591>

# **Перечень ресурсов информационно-телекоммуникационной сети «Интернет»**

1. Гаврилов, Л.П. Инновационные технологии в коммерции и бизнесе : учебник для бакалавров / Л.П. Гаврилов. – М. : Издательство Юрайт, 2017. – 372 с. – (Серия : Бакалавр и магистр. Академический курс). – Режим доступа : [www.biblio-online.ru/book/6C66C8E5-2EEA-42FD-BF32-](http://www.biblio-online.ru/book/6C66C8E5-2EEA-42FD-BF32-E88489D0289D) [E88489D0289D](http://www.biblio-online.ru/book/6C66C8E5-2EEA-42FD-BF32-E88489D0289D)

2. Информационные технологии в менеджменте : учебник и практикум для академического бакалавриата / Е.В. Майорова [и др.] ; под ред. Е.В. Черток. – М. : Издательство Юрайт, 2017. – 368 с. – (Серия : Бакалавр. Академический курс).– Режим доступа: [www.biblio-online.ru/book/478DE08C-](http://www.biblio-online.ru/book/478DE08C-289F-48A2-8FF9-2AC28C1A0AFC)[289F-48A2-8FF9-2AC28C1A0AFC](http://www.biblio-online.ru/book/478DE08C-289F-48A2-8FF9-2AC28C1A0AFC)

3. Клементьев, И.П. Введение в Облачные вычисления / И.П. Клементьев, В.А. Устинов. – М. : Интуит, 2012. – 233 с. [Электронный ресурс]. – Режим доступа: http://www.kodges.ru/komp/program/129905 vvedenie-v-oblachnye-vychisleniya.html.

4. Фингар, П. DOT.CLOUD. Облачные вычисления – бизнес-платформа XXI века / П. Фигнар. – М. : Аквамариновая Книга, – 256 с. [Электронный ресурс]. – Режим доступа: http://www.kodges.ru/komp/132940-oblachnyevychisleniya-biznes-platforma-xxi-veka.html

5. <http://dvfu.ru/web/library/elib>– электронная библиотека и базы данных ДВФУ

6. http://e.lanbook.com – [электронно-библиотечная система «Лань»](http://e.lanbook.com/)

7. [http://znanium.com](http://znanium.com/) – электронно-библиотечная система «Znanium.com»

8. http://www.bibliotech.ru – электронно-библиотечная среда «БиблиоТех»

9. https://www.dvfu.ru/library/– научная библиотека ДВФУ

10. http://lib.dvfu.ru:8080/search/query?theme=FEFU– публичный онлайн каталог научной библиотеки ДВФУ

### **Перечень информационных технологий и программного обеспечения**

- 1. Microsoft Word
- 2. Microsoft Excel
- 3. КонсультантПлюс / Гарант
- 4. Яндекс-карты, Google-карты, 2GIS
- 5. MS Visio
- 6. CorelDRAW

## **VI. МЕТОДИЧЕСКИЕ УКАЗАНИЯ ПО ОСВОЕНИЮ ДИСЦИПЛИНЫ**

Реализация дисциплины «Информационные технологии в профессиональной деятельности» предусматривает следующие виды учебной работы: лекции, лабораторные работы, самостоятельную работу студентов, текущий контроль и промежуточную аттестацию.

Освоение курса дисциплины «Информационные технологии в профессиональной деятельности» предполагает рейтинговую систему оценки знаний студентов и предусматривает со стороны преподавателя текущий контроль за посещением студентами лекций, подготовкой и выполнением всех лабораторных работ с обязательным предоставлением отчета о работе, выполнением всех видов самостоятельной работы.

Промежуточной аттестацией по дисциплине «Информационные технологии в профессиональной деятельности» является зачет.

В течение учебного семестра обучающимся нужно:

освоить теоретический материал (20 баллов);

успешно выполнить аудиторные и контрольные задания (50 баллов);

 своевременно и успешно выполнить все виды самостоятельной работы (30 баллов).

Студент считается аттестованным по дисциплине «Информационные технологии в профессиональной деятельности» при условии выполнения всех видов текущего контроля и самостоятельной работы, предусмотренных учебной программой.

Критерии оценки по дисциплине «Информационные технологии в профессиональной деятельности» для аттестации на зачете следующие: 61- 100 баллов – «зачтено», 60 и менее баллов – «не зачтено».

Пересчет баллов по текущему контролю и самостоятельной работе производится по формуле:

$$
P(n) = \sum_{i=1}^{m} \left[ \frac{O_i}{O_i^{max}} \times \frac{k_i}{W} \right],
$$

где:  $W = \sum_{i=1}$ *n*  $k_i^n$  – для текущего рейтинга;

> $W = \sum_{i=1}$ *m*  $k_i^n$  для итогового рейтинга;

*P(n)* – рейтинг студента;

*m –* общее количество контрольных мероприятий;

*n –* количество проведенных контрольных мероприятий;

*O<sup>i</sup> –* балл, полученный студентом на *i*-ом контрольном мероприятии;

*Oi max –* максимально возможный балл студента по *i*-му контрольному мероприятию;

*k<sup>i</sup> –* весовой коэффициент *i*-го контрольного мероприятия;

*ki n –* весовой коэффициент *i*-го контрольного мероприятия, если оно является основным, или 0, если оно является дополнительным.

# *Рекомендации по планированию и организации времени, отведенного на изучение дисциплины*

Планирование – важнейшая черта человеческой деятельности, один из характерных, обязательных признаков человеческого труда. Для организации сложной учебной деятельности очень эффективным является использование средств, напоминающих о стоящих перед нами задачах, их последовательности выполнения. Такими средствами могут быть мобильный телефон, имеющий программу органайзера, включающего будильник, календарь и список дел; таймеры, напоминающие о выполнении заданий по дисциплине; компьютерные программы составления списка дел, выделяющие срочные и важные дела.

Составление списка дел – первый шаг к организации времени. Список имеет то преимущество, что позволяет видеть всю картину в целом. Упорядочение, классификация дел в списке – второй шаг к организации времени.

Регулярность – первое условие поисков более эффективных способов работы. Рекомендуется выбрать один день недели для регулярной подготовки по дисциплине. Регулярность не просто позволяет подготовиться к делу, она создает настрой на это дело, позволяет выработать правила выполнения дела (например, сначала проработка материала лекции, учебника, чтение первоисточника, затем выделение и фиксирование основных идей в тетради).

Чтобы облегчить выполнение заданий, необходимо определить временные рамки. Еженедельная подготовка по дисциплине «Информационные технологии в профессиональной деятельности» требует временных затрат. Четкое фиксирование по времени регулярных дел, закрепление за ними одних и тех же часов – важный шаг к организации времени. При учете времени надо помнить об основной цели рационализации – получить наибольший эффект с наименьшими затратами. Учет – лишь средство для решения основной задачи: сэкономить время.

По мнению специалистов по психологии, важность планирования и выполнения дел обусловливается также тем, что у нас накапливаются дела, задачи или идеи, которые мы не реализуем, откладываем на потом - все это негативно сказывается на нашем внутреннем состоянии в целом.

Важная роль в организации учебной деятельности отводится программе дисциплины, дающая представление He только  $\Omega$ тематической последовательности изучения курса, но и о затратах времени, отводимом на изучение курса. Успешность освоения дисциплины во многом зависит от правильно спланированного времени при самостоятельной подготовке (в зависимости от специальности от 2 – 3 до 5 часов в неделю).

# Описание последовательности действий обучающихся (алгоритм изучения дисциплины)

Начиная изучение дисциплины «Информационные технологии  $\bf{B}$ профессиональной деятельности», студенту необходимо:

программой, изучить список рекомендуемой ознакомиться  $\mathbf{c}$ литературы; к программе курса необходимо будет возвращаться постоянно, по мере усвоения каждой темы в отдельности, для того чтобы понять: достаточно ли полно изучены все вопросы:

внимательно разобраться  $\bf{B}$ структуре ДИСЦИПЛИНЫ «Информационные технологии в профессиональной деятельности», в системе распределения учебного материала по видам занятий, формам контроля, чтобы иметь представление о курсе в целом, о лекционной и практической части всего курса изучения;

обратиться к электронному учебному курсу загруженному на платформе Blackboard по дисциплине «Информационные технологии в профессиональной деятельности», ПОЗВОЛЯЮЩИМ ориентироваться  $\overline{B}$ последовательности выполнения заданий:

переписать в тетрадь для лекций (на отдельной странице) и прикрепить к внутренней стороне обложки структуру и содержание

теоретической части курса, а в тетрадь для практических занятий – темы практических (лабораторных) занятий.

При подготовке к занятиям по дисциплине «Информационные технологии в профессиональной деятельности» необходимо руководствоваться нормами времени на выполнение заданий. Например, при подготовке к занятию на проработку конспекта одной лекции, учебников, как правило, отводится от 0,5 часа до 2 часов, а на изучение первоисточников объемом 16 страниц печатного текста с составлением конспекта 1,5–2 часа, с составлением лишь плана около 1 часа.

#### *Рекомендации по работе с литературой*

Наиболее предпочтительна тематическая последовательность в работе с литературой. Ее можно представить в виде следующего примерного алгоритма:

 ознакомление с рабочей учебной программой и учебнометодическим комплексом дисциплины;

изучение основной учебной литературы;

проработка дополнительной (учебной и научной) литературы.

В ходе чтения очень полезно, хотя и не обязательно, делать краткие конспекты прочитанного, выписки, заметки, выделять неясные, сложные для восприятия вопросы. В целях прояснения последних нужно обращаться к преподавателю. По завершении изучения рекомендуемой литературы полезно проверить уровень своих знаний с помощью контрольных вопросов для самопроверки.

Настоятельно рекомендуется избегать механического заучивания учебного материала. Практика убедительно показывает: самым эффективным способом является не «зубрежка», а глубокое, творческое, самостоятельное проникновение в существо изучаемых вопросов.

Необходимо вести систематическую каждодневную работу над литературными источниками. Объем информации по курсу настолько

обширен, что им не удается овладеть в «последние дни» перед сессией, как на это иногда рассчитывают некоторые студенты.

Следует воспитывать в себе установку на прочность, долговременность усвоения знаний по курсу. Надо помнить, что они потребуются не только и не столько в ходе курсового зачета, но - что особенно важно - в последующей профессиональной деятельности.

Литература имеется в библиотеке университета.

При работе с учебной и научной литературой принципиально важно принимать во внимание момент развития. Курс «Информационные технологии в профессиональной деятельности», как и большинство других дисциплин, не является и не может являться набором неких раз и навсегда установленных истин в последней инстанции. Наоборот, он постоянно развивается и совершенствуется. В нем идет диалектический процесс отмирания устаревшего и возникновения новых идей, взглядов, теорий. В условиях ускоряющегося старения информации учебные, впрочем, как и научные, издания, далеко не всегда могут поспевать за новыми явлениями и тенденциями, порождаемыми процессом инновации. Ощутимое отставание характерно и для многих публикаций, связанных с курсом. Ведь их невозможно, даже по чисто техническим причинам, не говоря уже о других, ежегодно обновлять и переиздавать. В связи с этим в литературе по курсу студентам могут встречаться положения, которые уже не вполне отвечают новым тенденциям развития. В таких случаях следует, проявляя нужную критичность мысли, опираться не на устаревшие идеи того или другого издания, как бы авторитетно оно ни было, а на нормы, вытекающие из современных изданий, имеющих отношение к изучаемому вопросу.

В то же время настойчивое подчеркивание момента развития вовсе не означает полной ревизии учебной и научной литературы, рекомендуемой по курсу. Задача студента – проявить достаточно высокую научную культуру и не впасть в крайности, как ортодоксального догматизма, так и зряшного нигилизма. Наука, как известно, развивается не только на основе отрицания,

но и преемственности. В этом непрерывном процессе модернизации знания ему, конечно, будут оказывать помощь преподаватели, постоянно внося соответствующие изменения в содержание учебного процесса.

Наконец, студент обязан знать не только рекомендуемую литературу, но и новые, существенно важные издания по курсу, вышедшие в свет после его публикации.

#### *Подготовка к лабораторным работам*

Подготовку к каждой лабораторной работе каждый студент должен начать с изучения теоретического материала и ознакомления с планом, который отражает содержание предложенной темы. Все новые понятия по изучаемой теме необходимо выучить наизусть и внести в глоссарий, который целесообразно вести с самого начала изучения курса. Результат такой работы должен проявиться в способности студента свободно ответить на теоретические вопросы по теме задания, правильном выполнении лабораторной работы.

В процессе выполнения лабораторной работы студент должен создать требуемый документ с помощью предлагаемого программного средства и выполнить требуемые в задании операции. Задание по лабораторной работе содержит методические указания по подготовке документа, который должен быть получен в результате выполнения работы. При подготовке к лабораторной работе следует их внимательно прочесть.

#### *Разъяснения по работе с электронным учебным курсом*

Вся информация по данному курсу находится в электронной системе Blackboard в электронном курсе под номером **[FU50006-38.03.01-ITvPD-01:](https://bb.dvfu.ru/webapps/blackboard/execute/launcher?type=Course&id=_6491_1&url=)**

# **[Информационные технологии в профессиональной деятельности](https://bb.dvfu.ru/webapps/blackboard/execute/launcher?type=Course&id=_6491_1&url=).**

В ней содержится информация:

- О курсе;
- Рабочая программа учебной дисциплины;
- Преподаватели курса;
- Конспекты лекций;
- Глоссарий;
- Список литературы;
- Дополнительные материалы;
- Материалы для практических занятий;
- Материалы для организации самостоятельной работы студентов;
- Контрольно-измерительные материалы;
- Результаты работ;
- Доска обсуждений;
- Блоги;
- Объявления и др.

Студент может воспользоваться этим ресурсом в случае отсутствия на занятиях, для повторения пройденного материала, для закрепления материала, для самостоятельной работы, для контроля и проверки знаний, для подготовки к практическим занятиям, для подготовки к зачету, для общения с преподавателем, для передачи домашних, самостоятельных работ преподавателю.

### *Рекомендации по выполнению домашних заданий*

1. Студенту необходимо в системе Blackboard ознакомиться с очередным тематическим заданием.

2. Выполнить задание. Для этого ознакомиться с методическими рекомендациями по выполнения данного задания, которые расположены в соответствующем разделе, или осуществить поиск материалов в электронном каталоге, или в электронных ресурсах библиотеки ДВФУ (режим доступа: http://www.lib.dyfu.ru).

3. Осуществить поиск дополнительного материала (при необходимости).

4. Через систему Blackboard передать выполненное задание преподавателю на проверку.

5. В системе Blackboard отслеживать свои результаты (оценки). Время проверки заданий минимум 7 дней.

### *Рекомендации по самостоятельной работе студентов*

Организация и учебно-методическое обеспечение самостоятельной работы студентов (CРC)

1. Текущая и опережающая СРС, направленная на углубление и закрепление знаний, а также развитие практических умений заключается в:

 работе студентов с лекционным материалом, поиске и анализе учебной литературы и электронных источников информации по изучаемым темам дисциплины;

выполнении домашних индивидуальных и коллективных заданий;

 изучении тем, вынесенных на самостоятельную проработку, активное участие в их обсуждении на занятиях;

 изучении теоретического материала тем лабораторных занятий, подготовке презентаций и файлов с текстовым описанием каждого слайда;

 поиске правовых актов, комментариев специалистов в справочноправовой системе по темам занятий, индивидуальных и коллективных заданий,

 освоении технологий взаимодействия с заданными интернетресурсами и их использования для решения практических задач;

 освоении технологии создания простейшего сайта компании (или, по желанию студента, в виде электронного портфолио выполненных заданий по дисциплине);

подготовке к зачету.

### *Рекомендации по подготовке к зачету*

Итоговым контролем при изучении дисциплины «Информационные технологии в профессиональной деятельности» является зачёт. Примерный перечень вопросов к зачёту содержится в BB. Указанные вопросы по дисциплине обновляются на начало учебного года. Непосредственно перед сессией вопросы могут обновляться. Обновленный перечень вопросов к зачёту выдается студентам перед началом экзаменационной сессии. На зачёте студенту предлагается ответить на один – два вопроса по изученным разделам дисциплины. Цель зачёта – проверка и оценка уровня полученных студентом специальных познаний по учебной дисциплине, а также умения логически мыслить, аргументировать избранную научную позицию, реагировать на дополнительные вопросы, ориентироваться в массиве дефиниций и категорий. Оценке подлежит также и правильность речи студента. Дополнительной целью итогового контроля в виде зачёта является формирование у студента таких качеств, как организованность, ответственность, трудолюбие, самостоятельность. Таким образом, зачёт по дисциплине проверяет сложившуюся у студента систему знаний по данной отрасли права и играет большую роль в подготовке будущего юриста, способствует получению фундаментальной и специальной подготовки в области управления персоналом.

При подготовке к зачёту студент должен правильно и рационально распланировать свое время, чтобы успеть качественно и на высоком уровне подготовиться к ответам по всем вопросам. Зачёт призван побудить студента получить дополнительно новые знания. Во время подготовки к зачёту студенты также систематизируют знания, которые они пробрели при изучении разделов курса. Это позволяет им уяснить логическую структуру курса, объединить отдельные темы в единую систему, увидеть перспективы развития управления персоналом.

Рекомендуемые учебники и специальная литература при изучении курса, имеются в рекомендованном списке литературы в рабочей программе по

данному курсу, также их называет студентам преподаватель на первой лекции.

Студент в целях получения качественных и системных знаний должен начинать подготовку к зачёту задолго до его проведения, лучше с самого начала лекционного курса. Для этого, как уже отмечалось, имеются в учебнометодическом пособии примерные вопросы к зачёту. Целесообразно при изучении курса пользоваться рабочей программой и учебно-методическим комплексом. Также необходимо изучение практики управления персоналом.

Самостоятельная работа по подготовке к зачёту во время сессии должна планироваться студентом, исходя из общего объема вопросов, вынесенных на зачёт и дней, отведенных на подготовку к зачёту. При этом необходимо, чтобы последний день или часть его, был выделен для дополнительного повторения всего объема вопросов в целом. Это позволяет студенту самостоятельно перепроверить уровень усвоения материала. Важно иметь в виду, что для целей воспроизведения материала учебного курса большую вспомогательную роль может сыграть информация, которая содержится в рабочей программе курса.

# **VII. МАТЕРИАЛЬНО-ТЕХНИЧЕСКОЕ ОБЕСПЕЧЕНИЕ ДИСЦИПЛИНЫ**

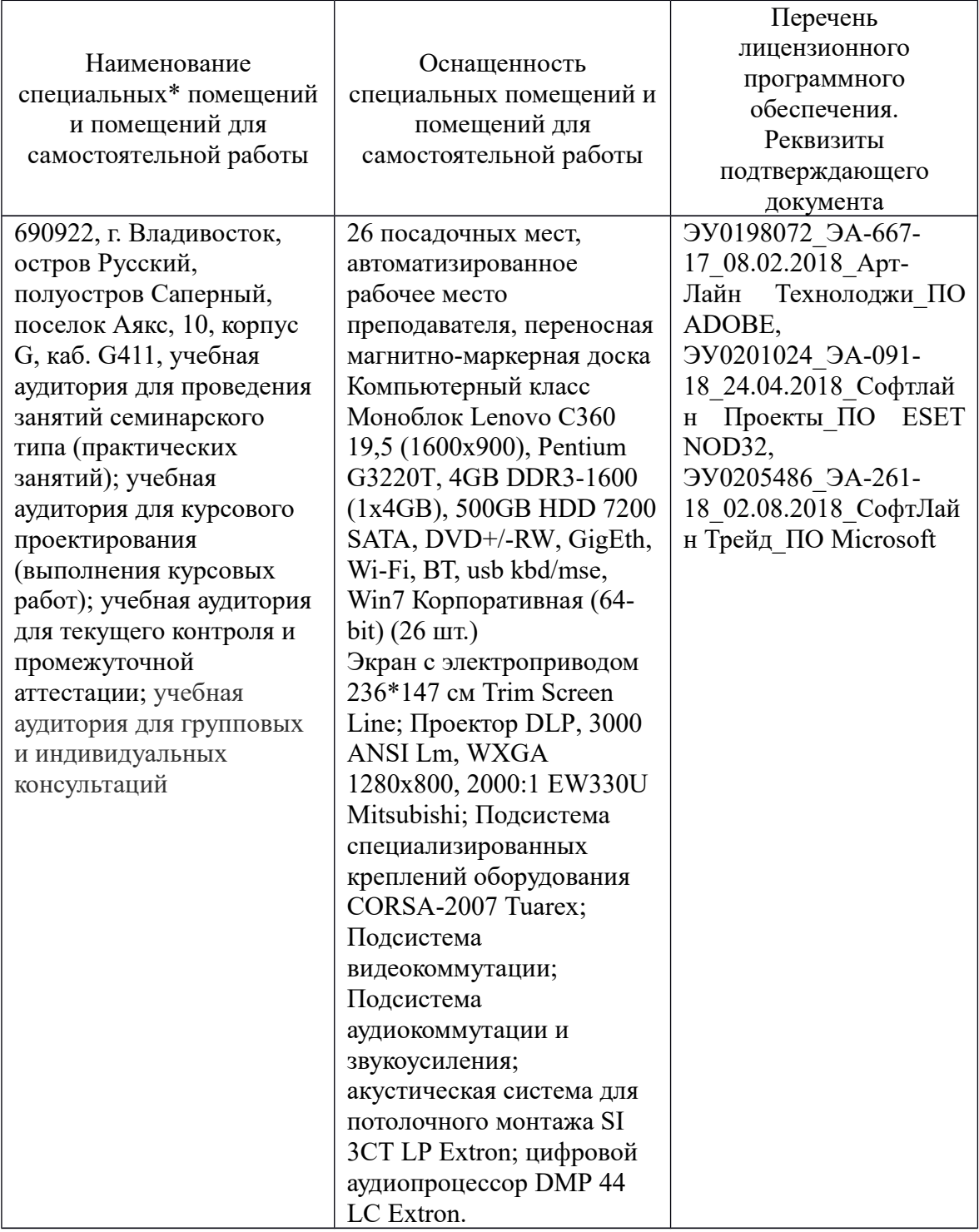

\*Специальные помещения - учебная аудитория для проведения занятий лекционного типа, занятий семинарского типа, курсового проектирования (выполнения курсовых работ), групповых и индивидуальных консультаций, текущего контроля и промежуточной аттестации, а также помещения для самостоятельной работы.

Приложение 1

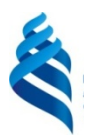

МИНИСТЕРСТВО ОБРАЗОВАНИЯ И НАУКИ РОССИЙСКОЙ ФЕДЕРАЦИИ

Федеральное государственное автономное образовательное учреждение высшего образования

**«Дальневосточный федеральный университет»**

(ДВФУ)

**ШКОЛА ЭКОНОМИКИ И МЕНЕДЖМЕНТА** 

# **УЧЕБНО-МЕТОДИЧЕСКОЕ ОБЕСПЕЧЕНИЕ САМОСТОЯТЕЛЬНОЙ РАБОТЫ ОБУЧАЮЩИХСЯ по дисциплине «Информационные технологии в профессиональной деятельности» Направление подготовки 38.03.02 «Менеджмент» Форма подготовки: очная**

**Владивосток 2017**

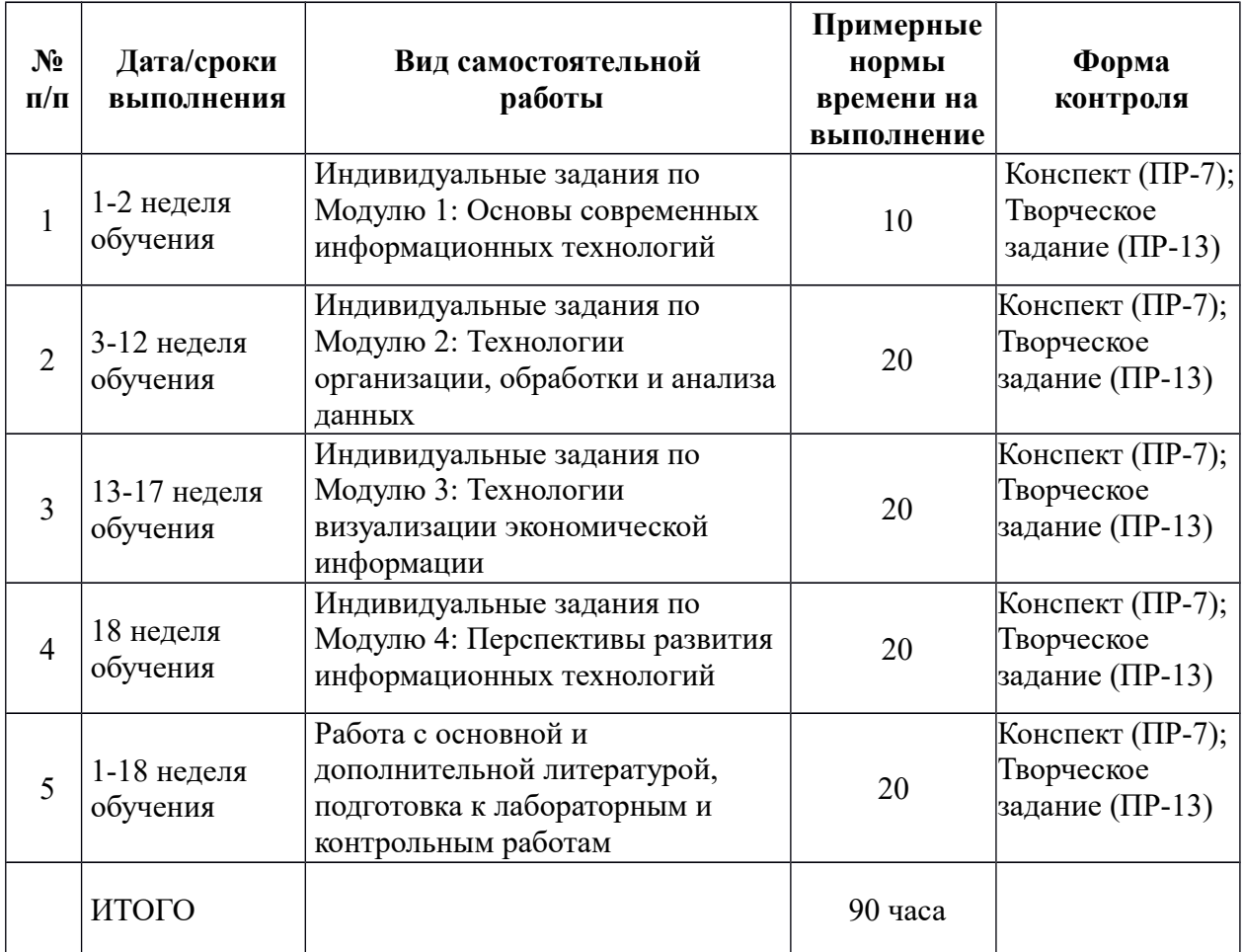

### **I. План-график выполнения самостоятельной работы по дисциплине**

### **Рекомендации по самостоятельной работе студентов**

Самостоятельная работа студентов состоит в работе с литературой, подготовке к лабораторным работам и выполнении индивидуальных заданий по темам.

### **Работа с литературой**

В процессе подготовки к лабораторным работам студентам необходимо обратить особое внимание на самостоятельное изучение рекомендованной учебно-методической литературы. Самостоятельная работа с учебниками, учебными пособиями, научной, справочной литературой, материалами Интернета является наиболее эффективным методом получения знаний, позволяет значительно активизировать процесс овладения информацией, способствует более глубокому усвоению изучаемого материала, формирует у

студентов свое отношение к конкретной проблеме.

#### **Индивидуальные задания**

По теме лабораторной работы студентам выдаются индивидуальные задания, предназначенные для закрепления умений и навыков, полученных при выполнении лабораторной работы. Задания выполняются самостоятельно. По каждому заданию предполагается подготовка индивидуального документа (проекта). Выполненный проект демонстрируется преподавателю в начале следующей лабораторной работы.

Теоретический материал по теме индивидуального задания совпадает с тем теоретическим материалом, который студент должен был изучить при подготовке к лабораторной работе. Структура индивидуального задания определяется темой лабораторной работы. В процессе выполнения индивидуального задания студент должен создать документ требуемой в задании структуры и содержания с помощью предлагаемого программного средства и выполнить требуемые в задании операции. Задание по индивидуальной работе содержит указания по подготовке документа, который должен быть получен в результате выполнения работы и которым необходимо следовать при выполнении задания.

#### **Конспект**

Конспект – это продукт самостоятельной работы обучающегося, отражающий основные идеи заслушанной лекции, сообщения и т.д.

#### **Методические указания по подготовке конспекта**

Индивидуальное задание в виде конспекта представляет из себя подготовку ответов на определенные теоретические вопросы. Для этого необходимо изучить лекционный материал, основную и дополнительную литературу, Интернет-ресурсы. Результат работы предоставляется преподавателю через систему LMS Blackboard или непосредственно преподавателю.

#### **Требования к оформлению:**

Задание следует оформлять по требованиям, предъявляемым  $\mathbf{K}$ написанию курсовых и выпускных квалификационных работ и утвержденных в ДВФУ.

### Примерный перечень тем конспектов:

Обоснуйте, почему создание и развитие компьютерной техники 1. можно отнести к важнейшим факторам научно-технической революции XX столетия?

 $2.$ Какие технические и социальные проблемы решаются средствами глобальных компьютерных сетей?

 $\mathfrak{Z}$ . Что такое глобальная сеть? Что такое Интернет?

 $\mathbf{4}$ . Как с развитием компьютерной техники изменялось представление о компьютерной грамотности?

 $5<sup>1</sup>$ Попробуйте предсказать последствия для человечества дальнейшего развития компьютерной техники и глобальных сетей.

6. Что обозначает слово «сервер» в сетевых технологиях?

 $7<sub>1</sub>$ Что такое IP – адрес и доменный адрес?

8. Объясните, почему международная связь по сети Интернет дешевле телефонной или телеграфной связи.

9. Какое значение для развития Интернета имело появление службы WWW?

10. Представьте себе, что вы проектируете сайт своей группы. Какую информацию вы бы поместили на главной странице?

11. Какие информационные ресурсы можно извлекать из Сети с помощью Web-браузера?

12. Что такое HTML; для чего используется?

13. Будущее облачных технологий.

14. Цифровая экономика – ее будущее.

15. Цифровая экономика в будущей профессии.

### Критерии оценки выполнения конспекта

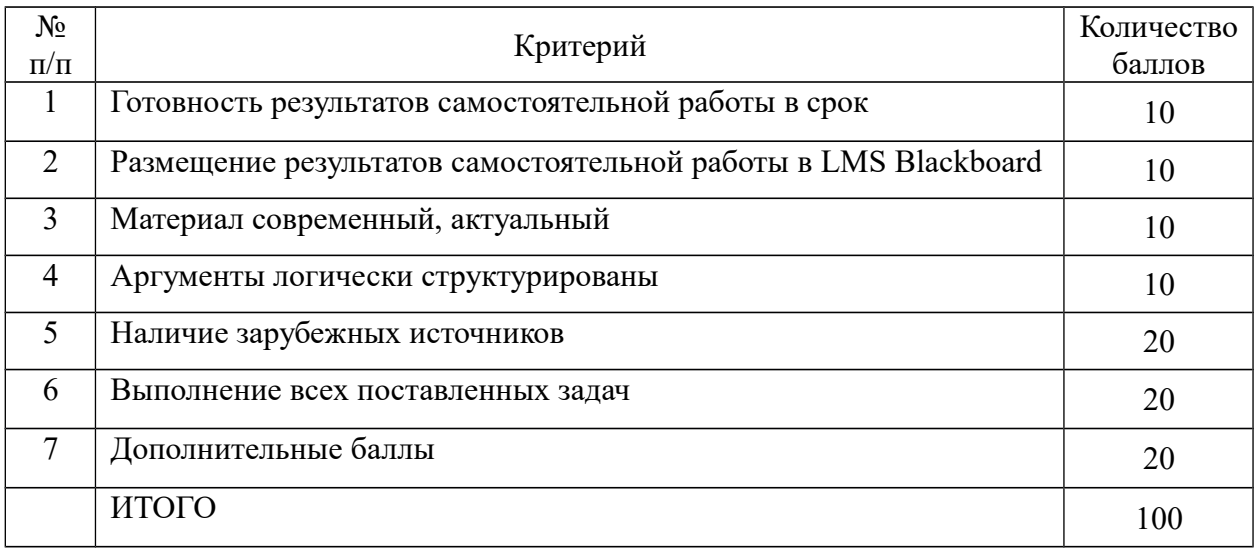

#### **Творческое задание**

Творческое задание – частично регламентированное задание, имеющее нестандартное решение и позволяющее диагностировать умения, интегрировать знания различных областей, аргументировать собственную точку зрения. Может выполняться в индивидуальном порядке или группой обучающихся.

### **Методические указания по подготовке творческого задания**

Для выполнения творческого задания необходимо проработать литературу отечественных и зарубежных авторов, зарубежные и отечественные информационные ресурсы, статистические данные, использовать соответствующее программное обеспечение.

Для реализации индивидуальных заданий (модуль 2, 3) требуется определенное прикладное программное обеспечение, например Ms Excel, КонсультантПлюс / Гарант, Яндекс-карты, Google-карты, 2GIS, MS Visio, CorelDRAW и т.п.

#### **Примерные варианты творческого задания:**

**Задание 1.** Используя сайт gks.ru раздел «Официальная статистика» подраздел «Социально-экономическое положение федеральных округов – 2017 г.» найти статистические данные соответственно своему варианту и структурировать их для дальнейшей обработки в Ms Excel.

### *Методические указания к выполнению задания*

Провести обработку и анализ данных с помощью математических и статистических функций: ПРОИЗВЕД, СУММ, СУММЕСЛИ, СУММЕСЛИМН, ЦЕЛОЕ, МАКС, МИН, НАИБОЛЬШИЙ, НАИМЕНЬШИЙ, РАНГ, РАНГ.РВ, РАНГ.СР, СРЗНАЧ и др. (функции использовать те, которые позволяют проанализировать выбранную информацию).

**Задание 2.** Используя возможности Ms Excel построить диаграмму Ганта на заданную тематику.

### *Методические указания к выполнению задания*

При помощи условного форматирования Ms Excel залить ячейку любым выбранным цветом, если она по дате попадает между началом и концом этапа. Проще всего для этого использовать логическую функцию «И», которая в данном случае проверяет обязательное выполнение обоих условий (например, 5 января позже, чем 4-е и раньше, чем 8-е).

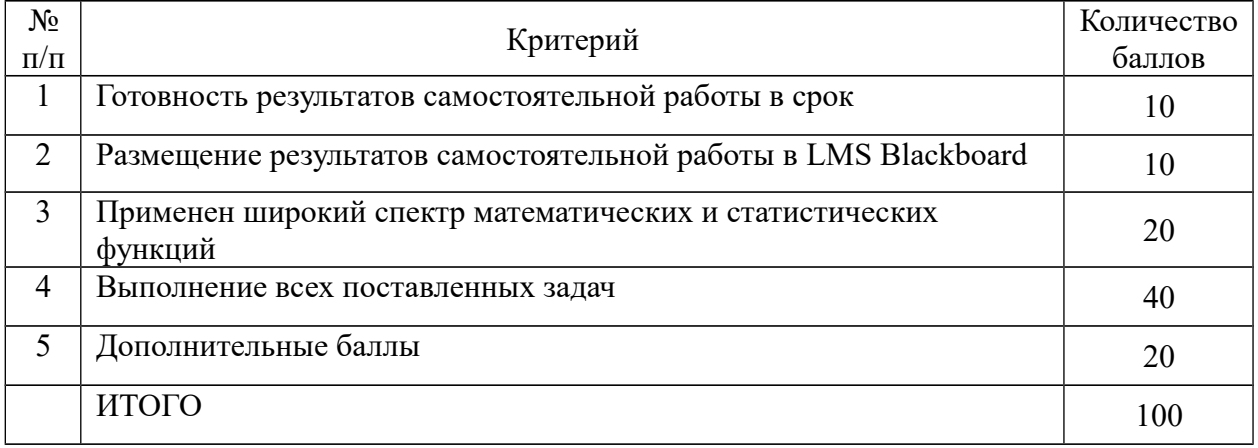

### **Критерии оценки творческого задания**

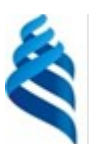

МИНИСТЕРСТВО ОБРАЗОВАНИЯ И НАУКИ РОССИЙСКОЙ ФЕДЕРАЦИИ Федеральное государственное автономное образовательное учреждение высшего образования **«Дальневосточный федеральный университет»**

(ДВФУ)

### **ШКОЛА ЭКОНОМИКИ И МЕНЕДЖМЕНТА**

# **ФОНД ОЦЕНОЧНЫХ СРЕДСТВ по дисциплине «Информационные технологии в профессиональной деятельности» Направление подготовки 38.03.02 «Менеджмент» Форма подготовки: очная**

**Владивосток 2017**

# **Паспорт**

# **фонда оценочных средств**

# **по дисциплине «Информационные технологии в профессиональной деятельности»**

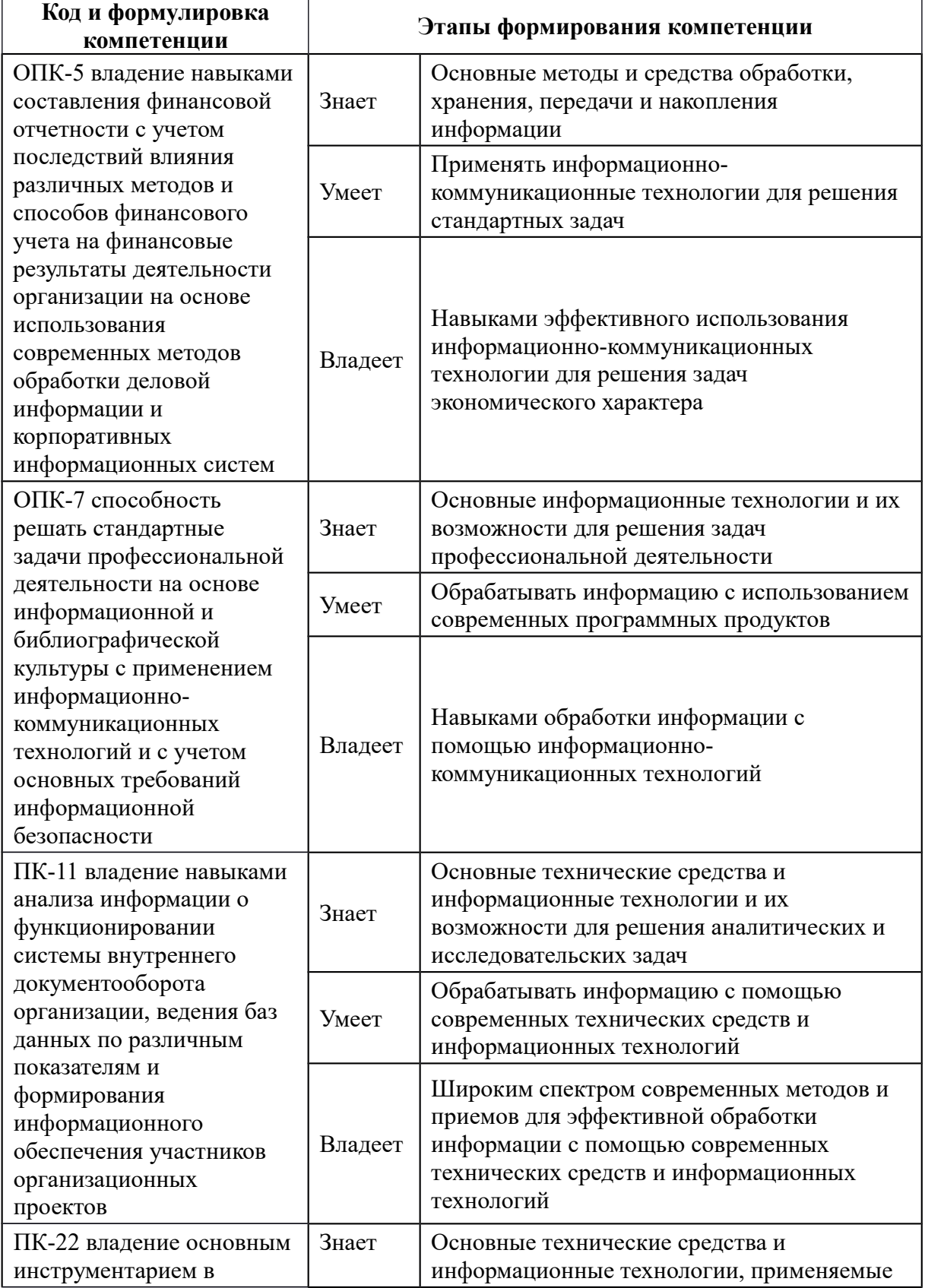

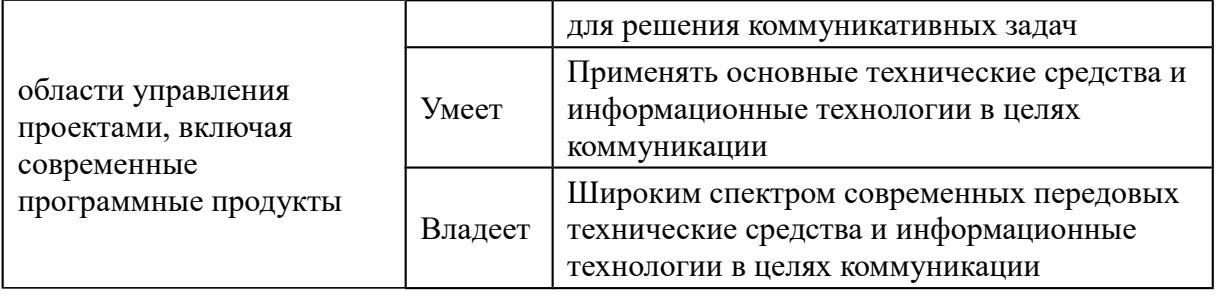

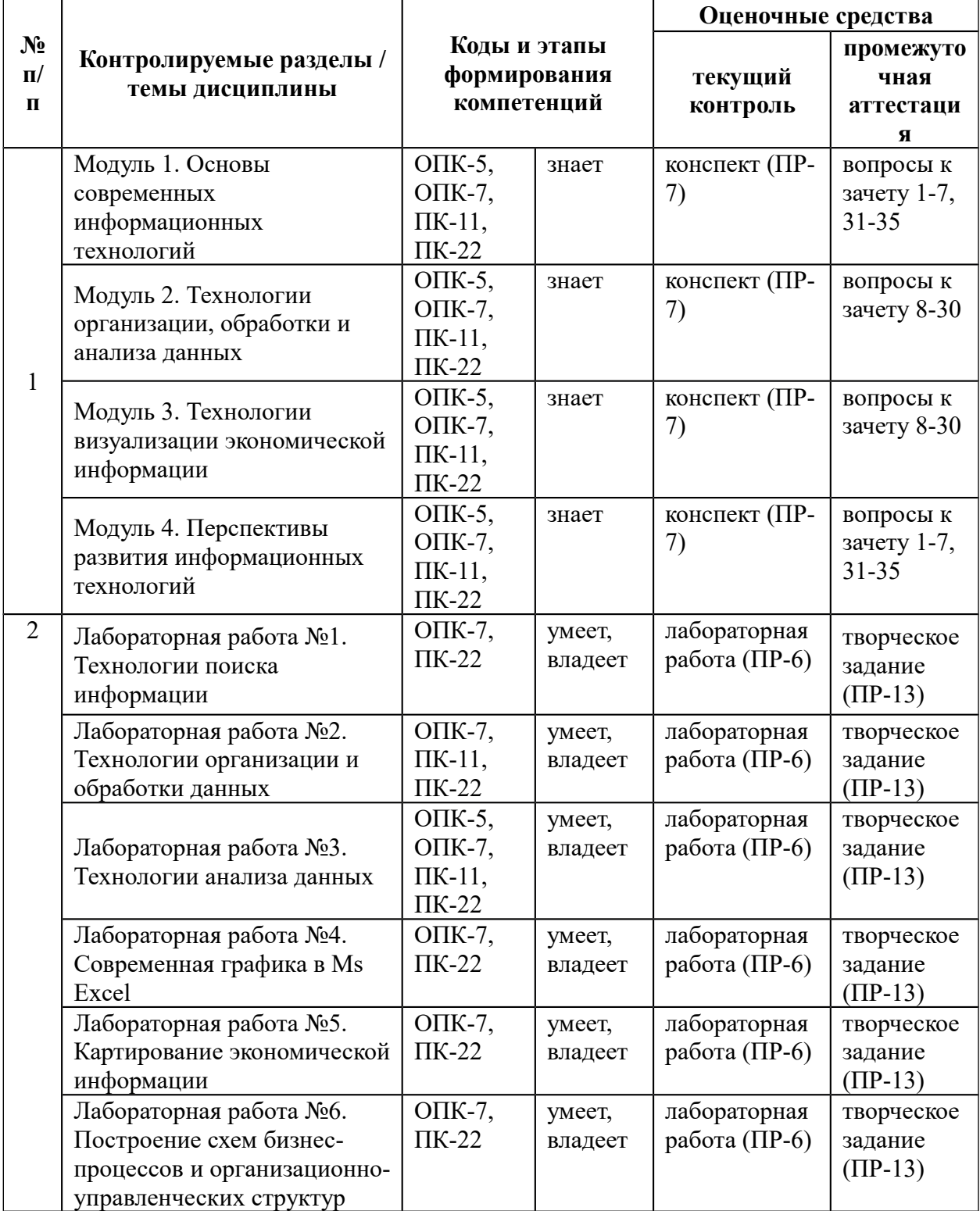

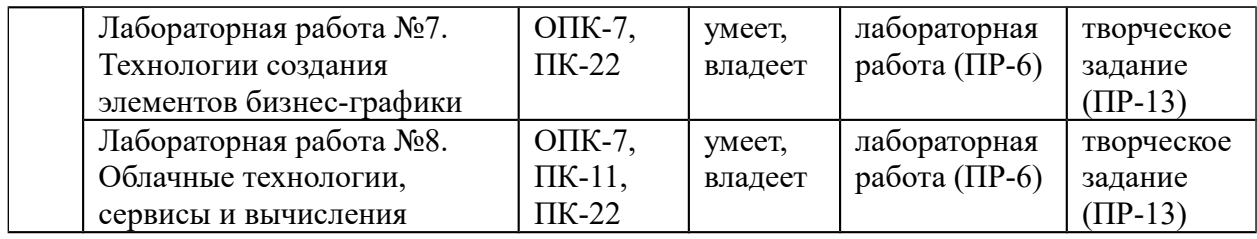

# Шкала оценивания уровня сформированности компетенций

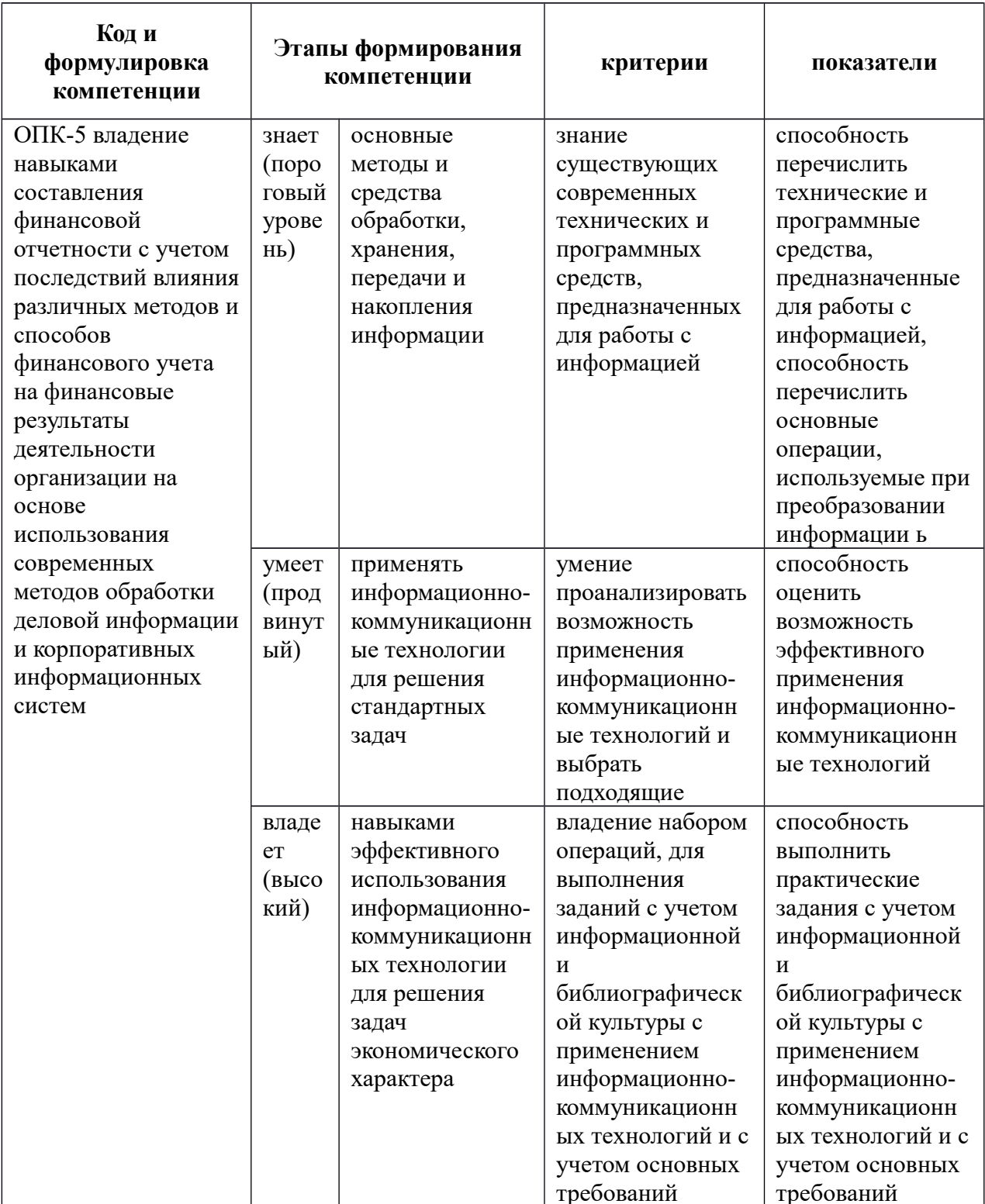

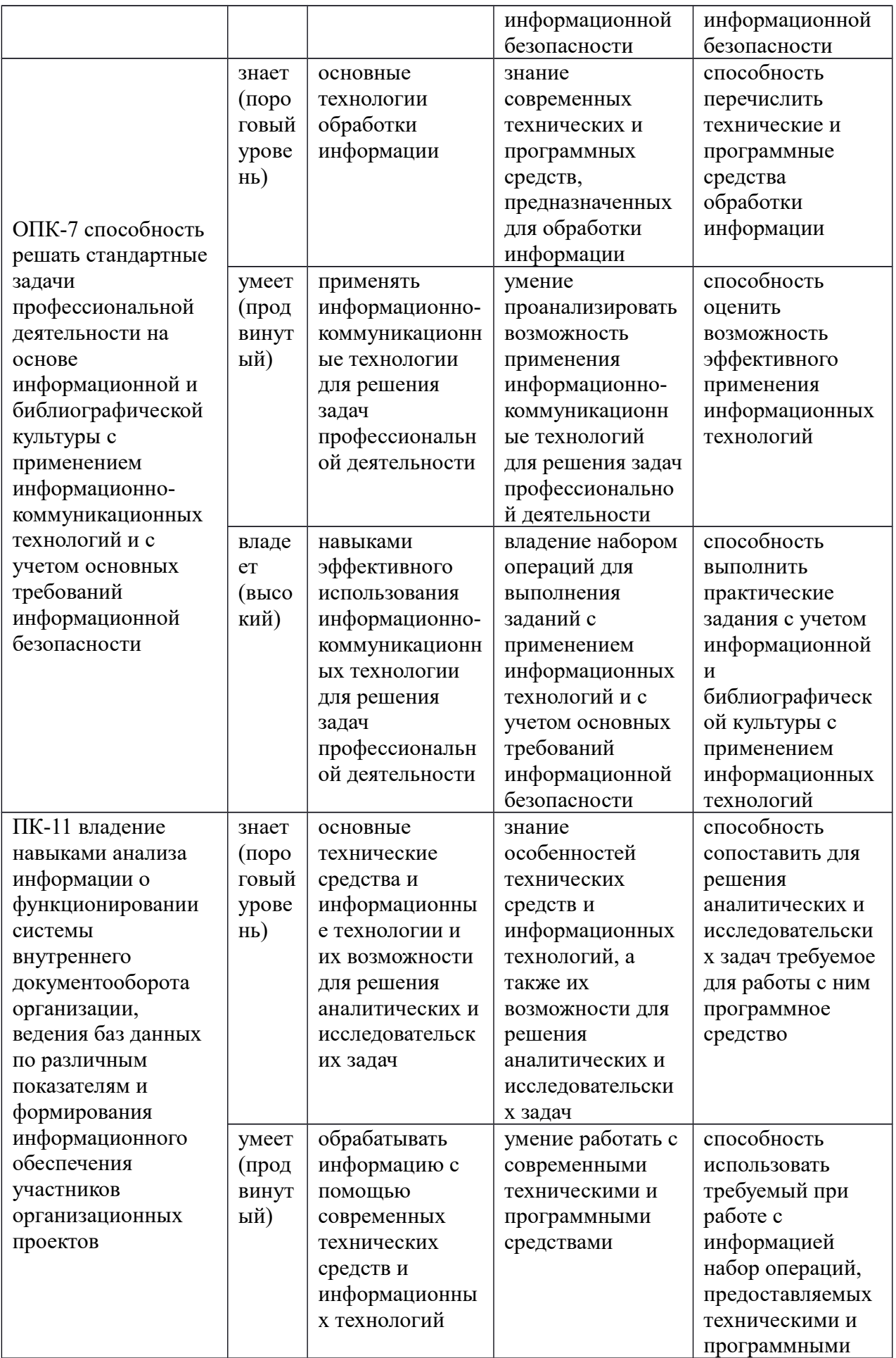

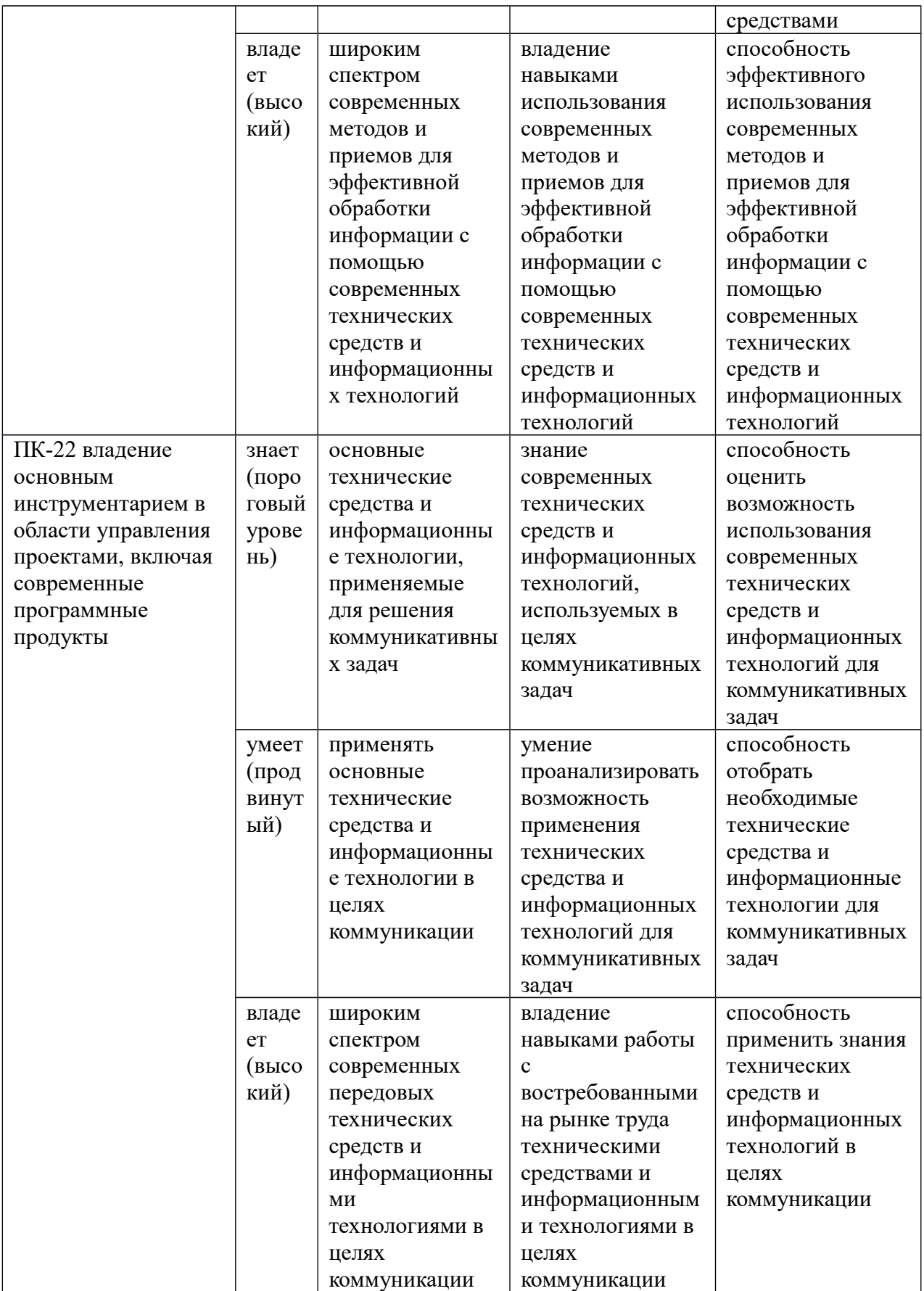

## **Зачетно-экзаменационные материалы (оценочные средства по промежуточной аттестации и критерии оценки)**

## **Вопросы к зачету**

- 1. Понятие информационной технологии (ИТ).
- 2. Виды и способы классификации ИТ.
- 3. Эволюция информационной технологии.
- 4. Информационная революция.
- 5. Информационные ресурсы.
- 6. Технологии поиска информации.

7. Инструменты и методы поиска информации в профессиональной сфере.

8. Формирование табличных данных и проведение вычислений в Ms Excel с использованием математических; статистических функций.

- 9. Вычисления в Ms Excel с использованием логических функций.
- 10. Вычисления в Ms Excel с использованием финансовых функций.
- 11. Вычисления в Ms Excel с использованием финансовых функций.
- 12. Использование функций даты и времени.
- 13. Работа с функциями базы данных.
- 14. Гиперссылки.

15. Применение элементов консолидации, сортировки, фильтрации данных.

16. Средства работы с табличными базами данных: промежуточные итоги.

17. Средства работы с табличными базами данных: сводные таблицы.

- 18. Средства работы с табличными базами данных: анализ «что если».
- 19. Основные понятия компьютерной графики.

20. Работа с изображениями в Ms Excel. Построение и редактирование диаграмм.

21. Использование спарклайнов в Ms Excel.

22. Формирование календарных графиков в Ms Excel.

23. Основные средства картирования информации.

24. Картирование экономической информации с использованием современного программного обеспечения.

25. Понятие и виды схем бизнес-процессов. Подходы к построению схем организационно-управленческих структур.

26. Построение схем в Ms Excel.

27. Построение схем в Ms Visio.

28. Понятие и структура бизнес-графики. Основные подходы к созданию элементов бизнес-графики.

29. Работа с бизнес-графикой в Ms Visio.

30. Работа с бизнес-графикой в CorelDRAW.

31. Тенденции развития современных инфраструктурных решений. Технологии виртуализации. Виртуальная машина.

32. Понятие «Облака» («Cloud»). Классификация облаков и облачных решений. Облако, как философия ведения бизнеса. Предпринимательство в области мобильных приложений и облачных сервисов.

33. Рекомендации по выбору и использованию облачных услуг.

34. Понятие облачных вычислений. Виды облачных вычислений. Взаимосвязь облачных сервисов. Достоинства и недостатки облачных вычислений. Примеры облачных сервисов и их применения в бизнесе.

35. Информационные технологии в эпоху цифровой экономики.

# **Критерии выставления оценки студенту на зачете по дисциплине «Информационные технологии в профессиональной деятельности»**

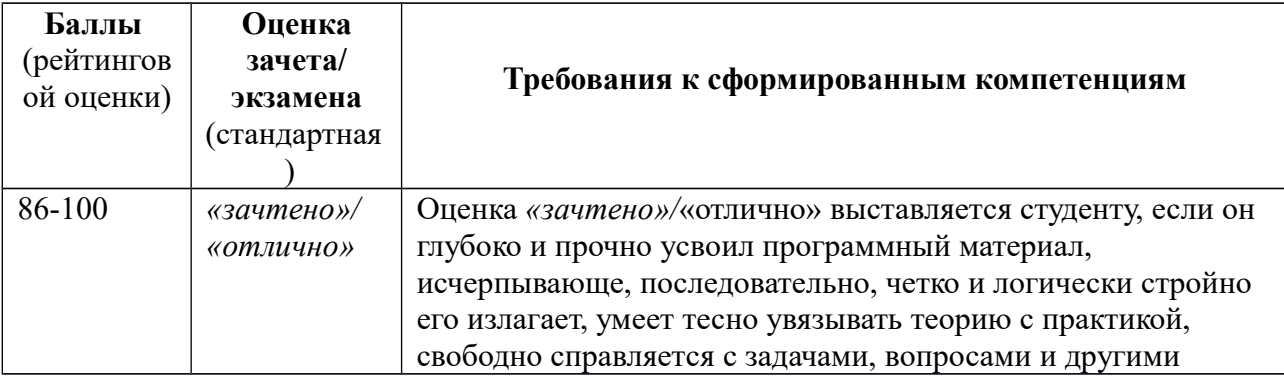

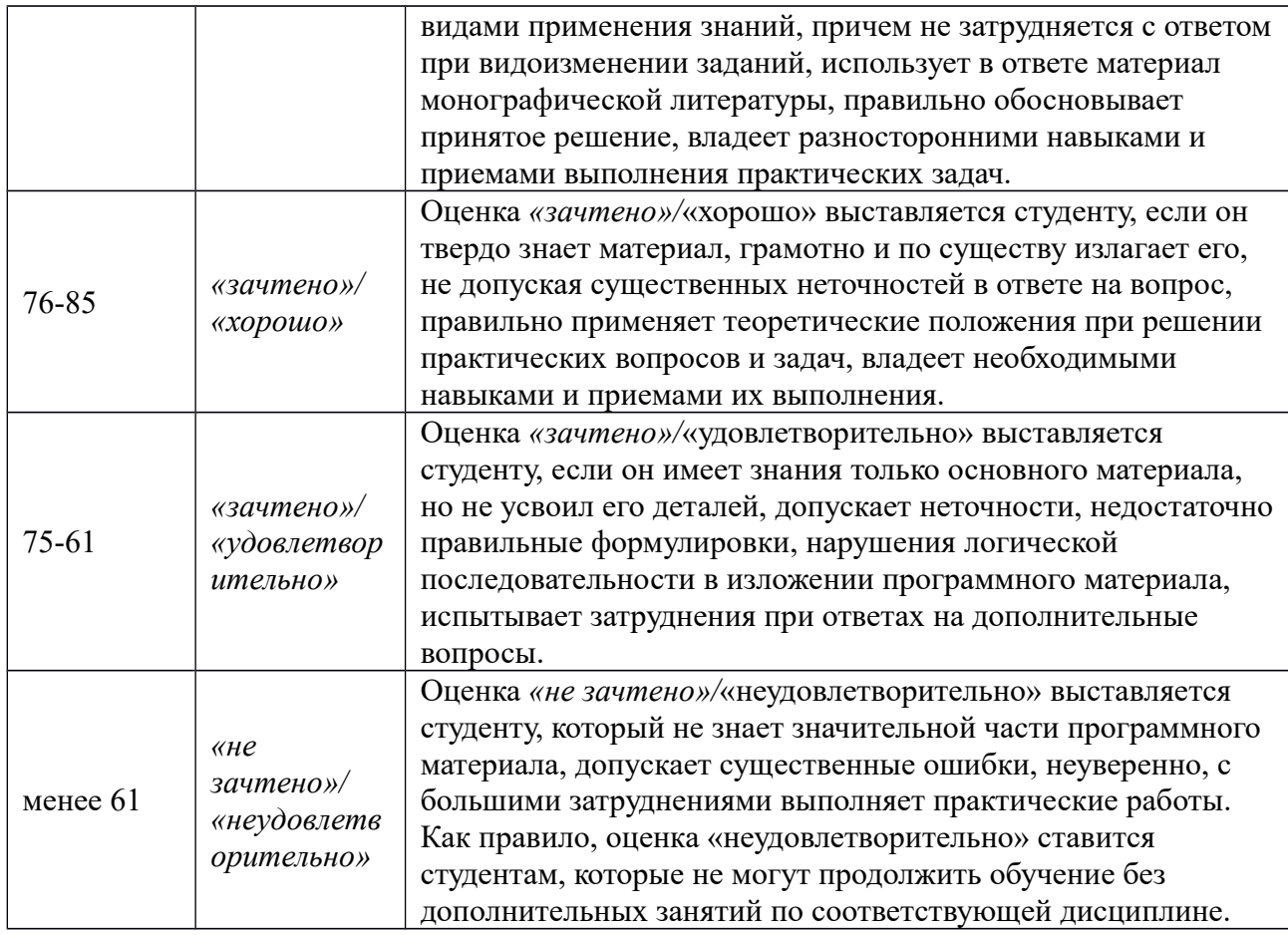

**Оценочные средства для текущей аттестации по дисциплине**

**«Информационные технологии в профессиональной деятельности»** 

# **Лабораторные работы**

# **Примеры лабораторных работ:**

**1.** Осуществите поиск информации на определенную тему в КонсультантПлюс.

**2.** Проведите сравнительный анализ популярных поисковых систем по критериям:

опции поисковой строки;

опции расширенного поиска (при наличии);

опции инструментальных панелей поиска (при наличии);

 язык поисковых запросов (метасимволы, учет морфологии, регистра…);

**3.** Выберите объект исследования:

сформируйте запрос для поиска сведений по объекту исследования в сети Internet посредством популярных поисковых систем.

проведите анализ уровень релевантности поисковых систем по данному запросу (на основе пятидесяти источников).

4. Используя поисковые системы, интернет ресурсы проанализировать востребованность вашей будущей профессии во Владивостоке, Москве (колво предложений, требования, оклад, условия и т.п.).

| $N_2$<br>$\Pi$<br>П | Критерий                                                          | Количество<br>баллов |
|---------------------|-------------------------------------------------------------------|----------------------|
|                     | Готовность результатов работы в срок                              | 10                   |
| 2                   | Размещение результатов самостоятельной работы в LMS<br>Blackboard | 10                   |
| 3                   | Самостоятельность, активность                                     | 60                   |
| 4                   | Дополнительные баллы                                              | 20                   |
|                     | ИТОГО                                                             | 100                  |

Критерии оценки выполнения лабораторной работы

## Конспект

## Примерный перечень тем конспектов:

Обоснуйте, почему создание и развитие компьютерной техники  $1.$ можно отнести к важнейшим факторам научно-технической революции XX стопетия?

 $2.$ Какие технические и социальные проблемы решаются средствами глобальных компьютерных сетей?

 $3.$ Что такое глобальная сеть? Что такое Интернет?

 $\overline{4}$ . Как с развитием компьютерной техники изменялось представление о компьютерной грамотности?

 $5<sub>1</sub>$ Попробуйте предсказать последствия для человечества дальнейшего развития компьютерной техники и глобальных сетей.

6. Что обозначает слово «сервер» в сетевых технологиях?

 $7<sub>1</sub>$ Что такое IP – адрес и доменный адрес?

8. Объясните, почему международная связь по сети Интернет дешевле телефонной или телеграфной связи.

9. Какое значение для развития Интернета имело появление службы WWW?

10. Представьте себе, что вы проектируете сайт своей группы. Какую информацию вы бы поместили на главной странице?

11. Какие информационные ресурсы можно извлекать из Сети с помощью Web-браузера?

12. Что такое HTML; для чего используется?

13. Будущее облачных технологий.

- 14. Цифровая экономика ее будущее.
- 15. Цифровая экономика в будущей профессии.

#### **Критерии оценки выполнения конспекта**

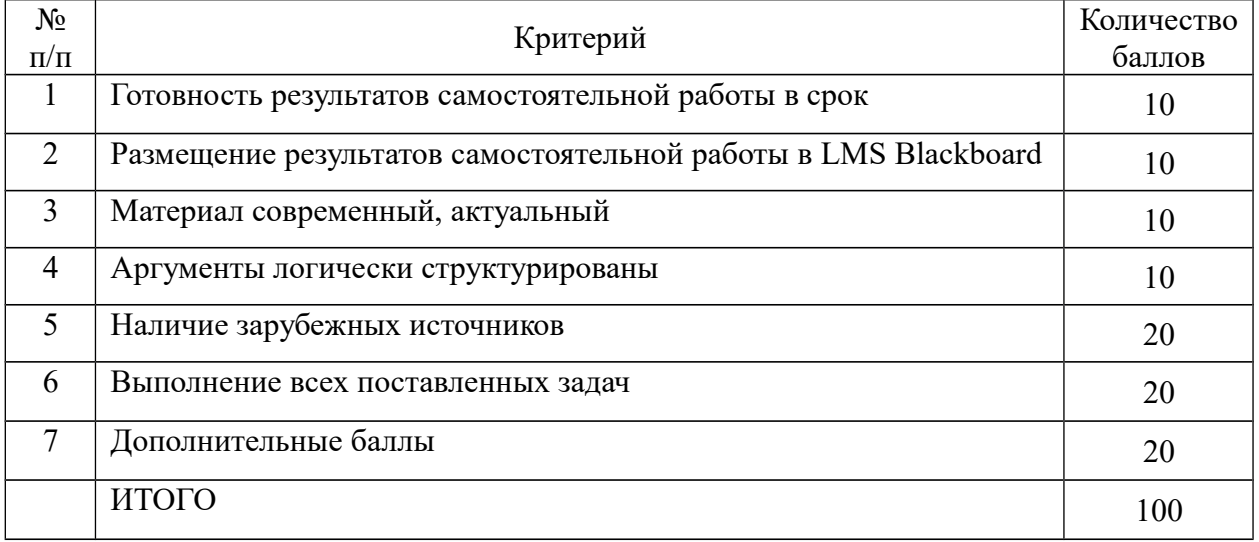

## **Творческое задание Примерные варианты творческого задания:**

**Задание 1.** Используя сайт gks.ru раздел «Официальная статистика» подраздел «Социально-экономическое положение федеральных округов – 2017 г.» найти статистические данные соответственно своему варианту и структурировать их для дальнейшей обработки в Ms Excel.

**Задание 2.** Используя возможности Ms Excel построить диаграмму Ганта на заданную тематику.

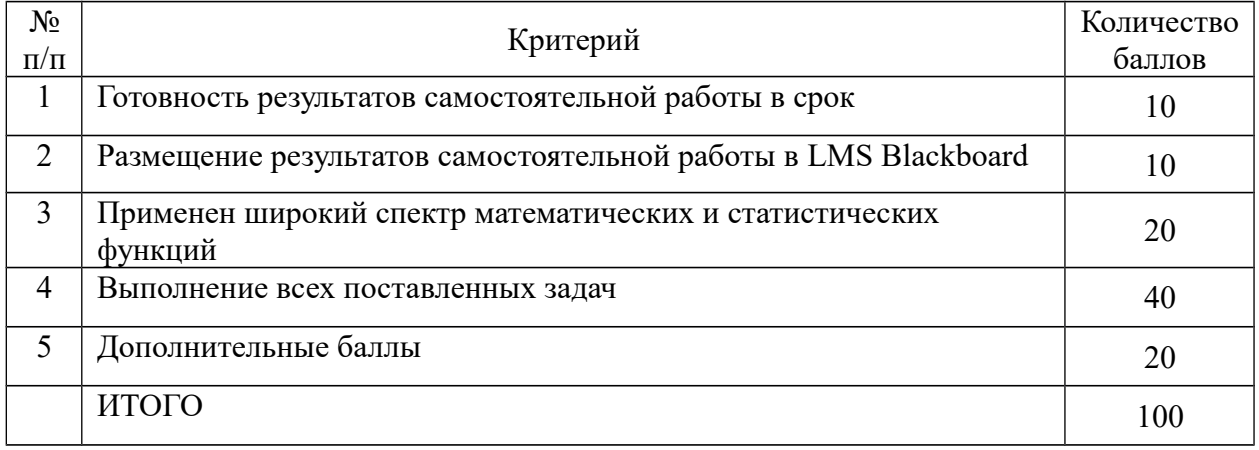

### **Критерии оценки творческого задания**

# **Методические рекомендации, определяющие процедуры оценивания результатов освоения дисциплины**

**Текущая аттестация студентов**. Текущая аттестация студентов по дисциплине «Информационные технологии в профессиональной деятельности» проводится в соответствии с локальными нормативными актами ДВФУ и является обязательной.

Текущая аттестация по дисциплине «Информационные технологии в профессиональной деятельности» проводится в форме контрольных мероприятий (лабораторные занятия, конспекты, творческие задания) по оцениванию фактических результатов обучения студентов и осуществляется ведущим преподавателем.

Объектами оценивания выступают:

 учебная дисциплина (активность на занятиях, своевременность выполнения различных видов заданий, посещаемость всех видов занятий по аттестуемой дисциплине);

 степень усвоения теоретических знаний (активность в ходе обсуждений материалов лекций, активное участие в дискуссиях с аргументами из дополнительных источников, внимательность, способность задавать встречные вопросы в рамках дискуссии или обсуждения,

заинтересованность изучаемыми материалами; самостоятельном конспектировании);

 уровень овладения практическими умениями и навыками по всем видам учебной работы (определяется по результатам лабораторных работ, практических творческих заданий, ответов на тесты);

 результаты самостоятельной работы (задания и критерии оценки размещены в Приложении 1).

**Промежуточная аттестация студентов.** Промежуточная аттестация студентов по дисциплине «Информационные технологии в профессиональной деятельности» проводится в соответствии с локальными нормативными актами ДВФУ и является обязательной.

**Вид промежуточной аттестации – зачет** (4 семестр), состоящий из устного опроса в форме собеседования и индивидуальных заданий.

**Краткая характеристика процедуры применения используемого оценочного средства.** В результате посещения лекций, лабораторных занятий, семинаров и круглых столов студент последовательно осваивает материалы дисциплины и изучает ответы на вопросы к зачету, представленные в структурном элементе ФОС IV.1. В ходе промежуточной аттестации студент готовит индивидуальные творческие задания (индивидуальные творческие зачетные задания размещены в структурном элементе ФОС IV.2). Критерии оценки студента на зачете представлены в структурном элементе ФОС IV.3. Критерии оценки текущей аттестации – контрольная проверка знаний (лабораторные работы, творческие задания) представлены в структурном элементе ФОСV.